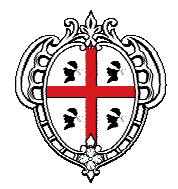

#### **REGIONE AUTÒNOMA DE SARDIGNA REGIONE AUTONOMA DELLA SARDEGNA**

ASSESSORADU DE SA DEFENSA DE S'AMBIENTE ASSESSORATO DELLA DIFESA DELL'AMBIENTE

DIREZIONE GENERALE DELL'AMBIENTE SERVIZIO TUTELA DELLA NATURA

Allegato n. 2 alla Delib.G.R. n. 37/18 del 12.9.2013

**Inserire immagine, o foto del sito, o foto di un habitat o una specie rappresentativi** 

# **PIANO DI GESTIONE DEL/LLA SIC/ZPS**

**(Nome e Codice)**

**DATA:** 

**GRUPPO DI LAVORO:** 

**Agosto 2013** 

# **SOMMARIO**

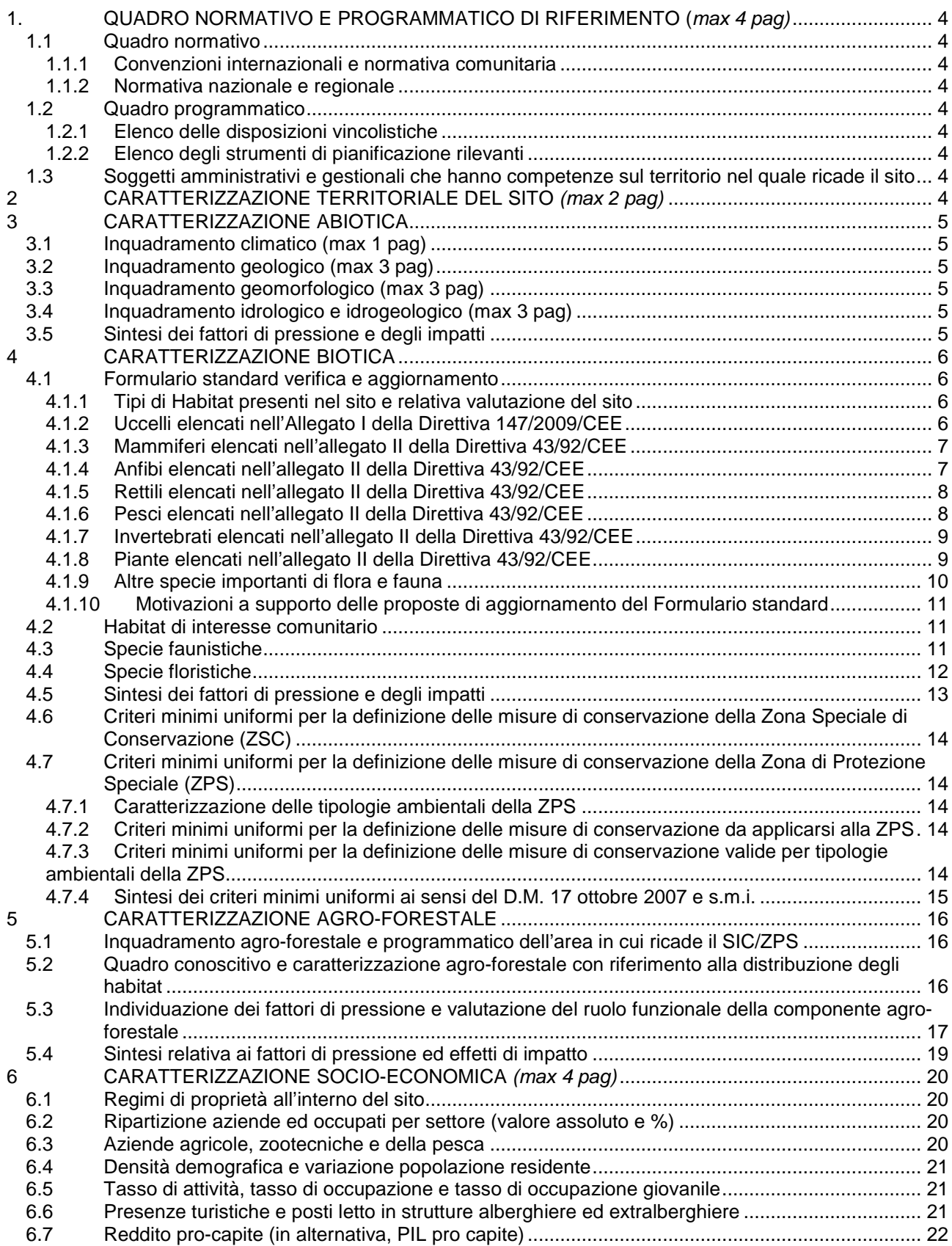

# **PIANO DI GESTIONE DEL/LA SIC/ZPS "Codice e nome"**

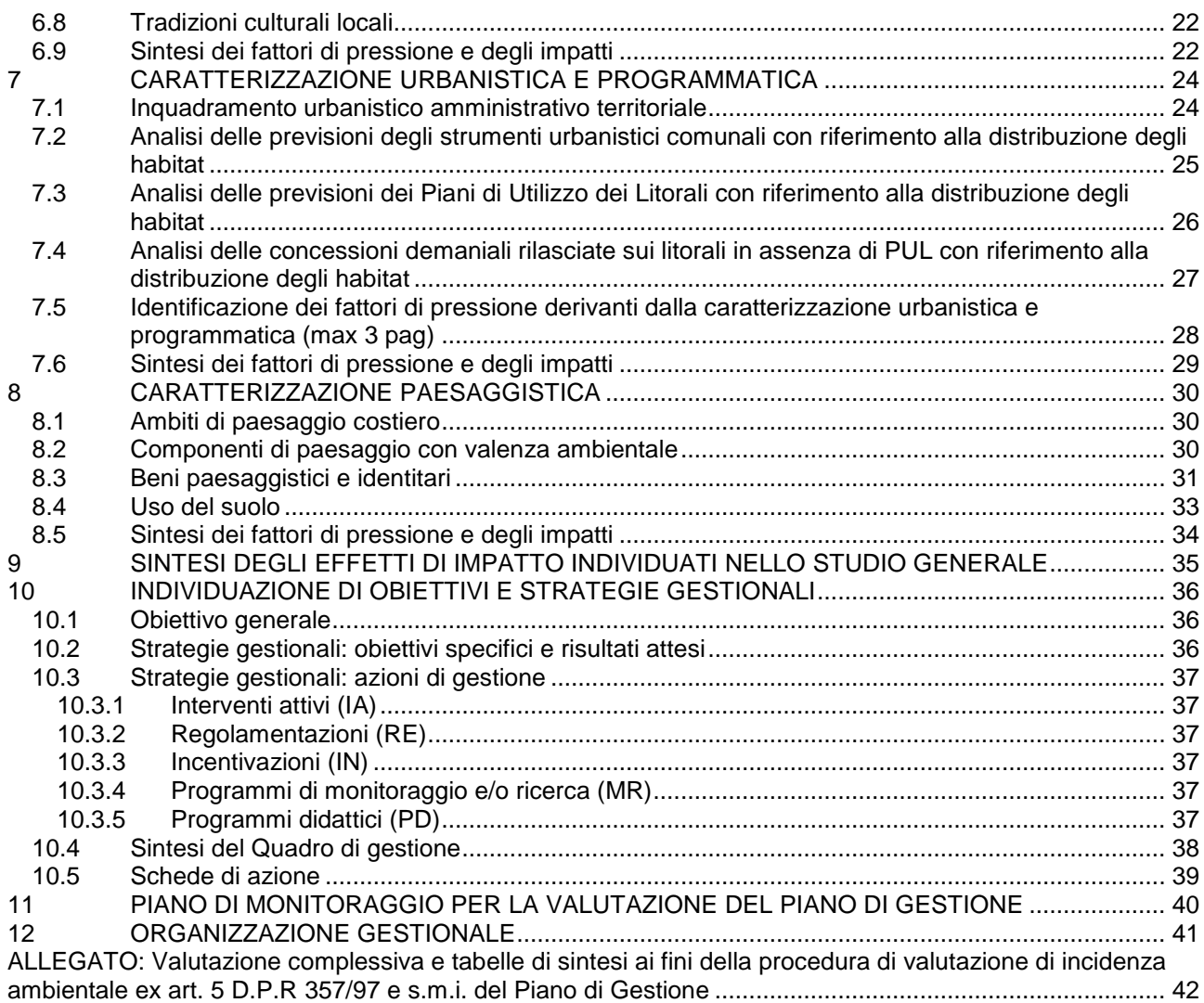

## **1. QUADRO NORMATIVO E PROGRAMMATICO DI RIFERIMENTO (max 4 pag)**

## **1.1 Quadro normativo**

#### **1.1.1 Convenzioni internazionali e normativa comunitaria**

(Elenco e sintetico commento, max 2 righe per norma, su indirizzi, prescrizioni o regolamentazioni contestualizzati al sito, di cui necessariamente si dovrà tenere conto nel processo di pianificazione)

#### **1.1.2 Normativa nazionale e regionale**

(Elenco e sintetico commento, max 2 righe per norma, su indirizzi, prescrizioni o regolamentazioni contestualizzati al sito, di cui necessariamente si dovrà tenere conto nel processo di pianificazione)

#### **1.2 Quadro programmatico**

#### **1.2.1 Elenco delle disposizioni vincolistiche**

(Elenco e sintetico commento, max 2 righe per vincolo, su indirizzi, prescrizioni o regolamentazioni contestualizzati al sito, di cui necessariamente si dovrà tenere conto nel processo di pianificazione)

#### **1.2.2 Elenco degli strumenti di pianificazione rilevanti**

(Elenco e sintetico commento, max 5 righe per piano, su indirizzi, prescrizioni o regolamentazioni contestualizzati al sito, di cui necessariamente si dovrà tenere conto nel processo di pianificazione)

#### **1.3 Soggetti amministrativi e gestionali che hanno competenze sul territorio nel quale ricade il sito**

(Elenco)

## **2 CARATTERIZZAZIONE TERRITORIALE DEL SITO** (max 2 pag)

**Codice identificativo Natura 2000**

**Denominazione esatta del sito**

**Estensione del sito e confini geografici**

**Coordinate geografiche**

**Altitudine**

**Comuni ricadenti**

**Provincia/e di appartenenza**

**Caratteristiche generali del sito** (descrizione generale e sintetica dell'area interessata, e principali vie di accesso al sito)

## **3 CARATTERIZZAZIONE ABIOTICA**

(Fornire una descrizione sintetica ed esaustiva dei seguenti aspetti del sito: clima regionale e locale esaminando in particolare le temperature e le precipitazioni, la geologia, la geomorfologia, l'idrologia e l'idrogeologia) (max 10 pag)

- **3.1 Inquadramento climatico** (max 1 pag)
- **3.2 Inquadramento geologico** (max 3 pag)
- **3.3 Inquadramento geomorfologico** (max 3 pag)
- **3.4 Inquadramento idrologico e idrogeologico** (max 3 pag)

#### **3.5 Sintesi dei fattori di pressione e degli impatti**

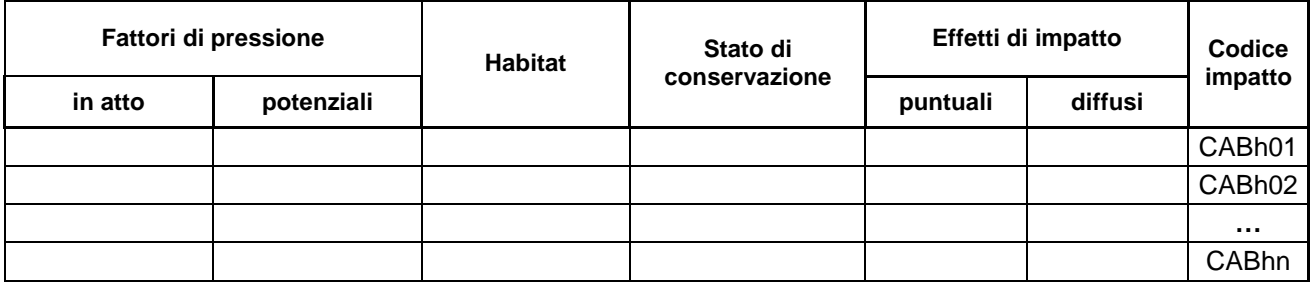

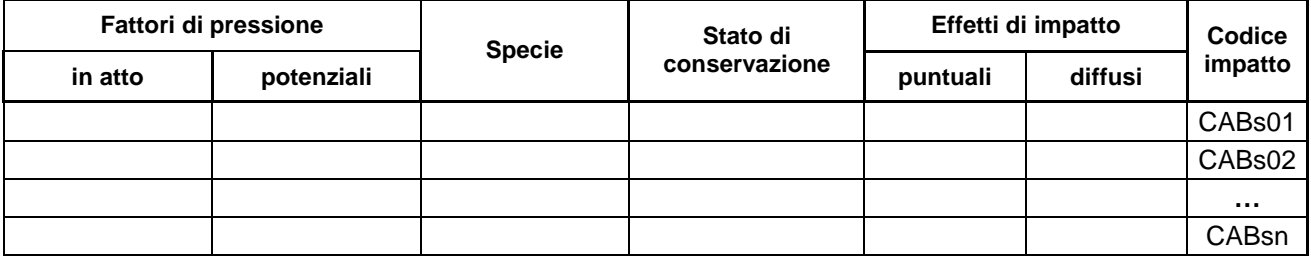

Sintesi della valutazione degli effetti di impatto: per ciascun effetto di impatto su habitat e specie (distinto con il proprio codice), dovrà essere brevemente descritto il percorso logico-deduttivo che ha portato ad individuare elementi della caratterizzazione abiotica (come sintetizzati ai precedenti paragrafi 3.1, 3.2, 3.3 e 3.4) quali cause di fattori di pressioni in atto e/o potenziali su habitat e specie.

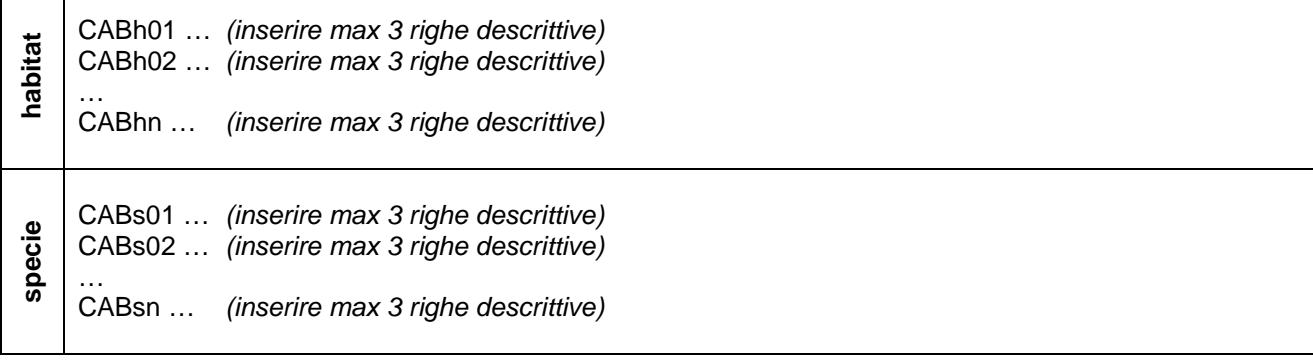

## **4 CARATTERIZZAZIONE BIOTICA**

#### **4.1 Formulario standard verifica e aggiornamento**

 (Inserire i dati riportati nel Formulario standard e, dopo aver verificato le informazione in esso contenute, procedere all'aggiornamento, utilizzando le tabelle di seguito riportate, aggiungendo, per gli Uccelli, tante righe quanti sono gli stati fenologici in cui ciascuna specie è presente nel sito, mentre per Habitat, Mammiferi, Anfibi, Rettili, Pesci, Invertebrati e Piante aggiungere tante righe quanti sono habitat e specie presenti nel sito.)

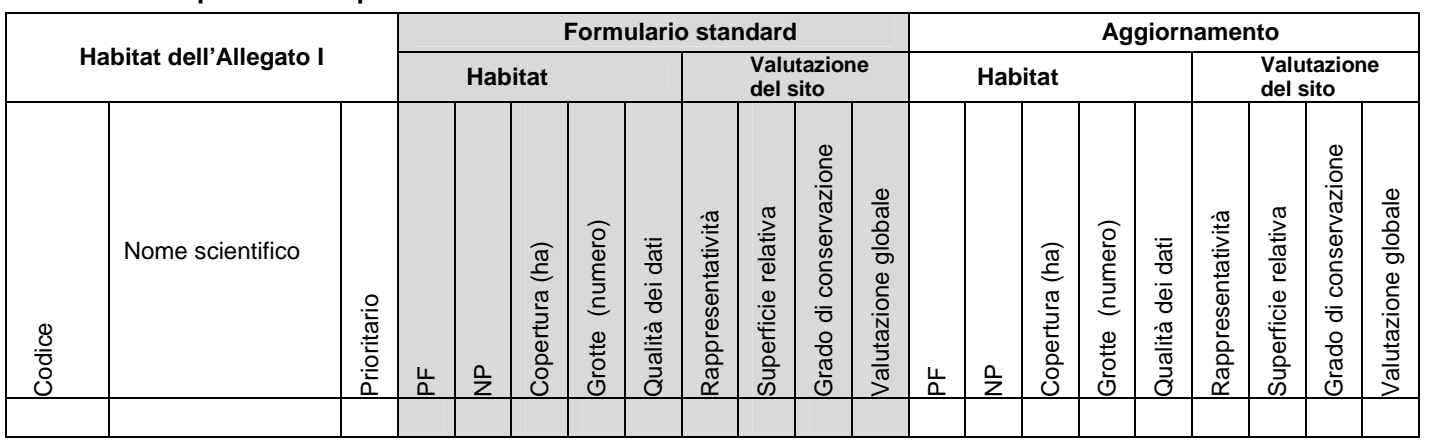

#### **4.1.1 Tipi di Habitat presenti nel sito e relativa valutazione del sito**

#### **4.1.2 Uccelli elencati nell'Allegato I della Direttiva 147/2009/CEE**

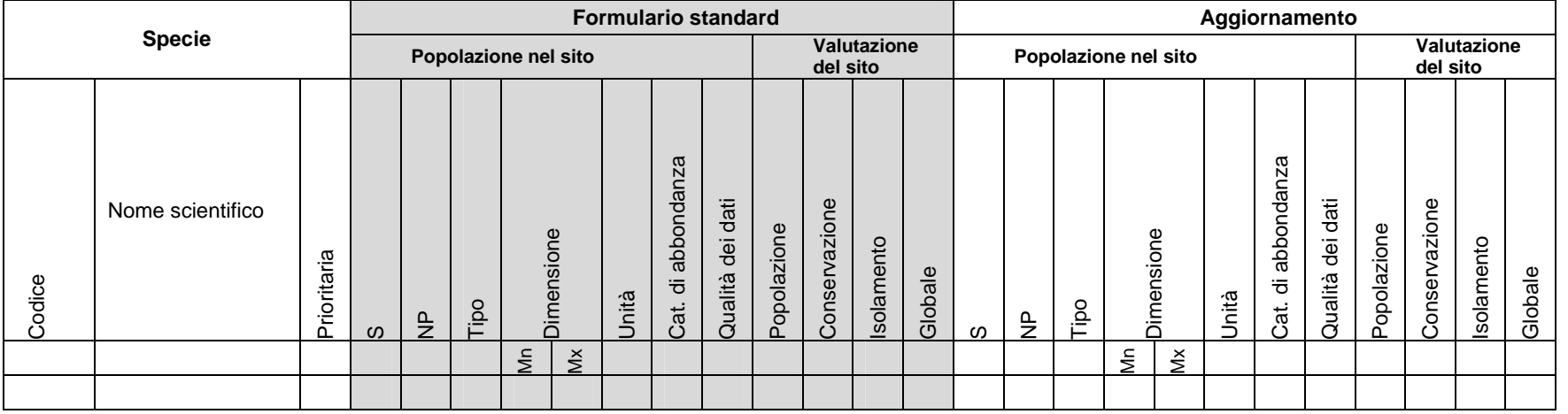

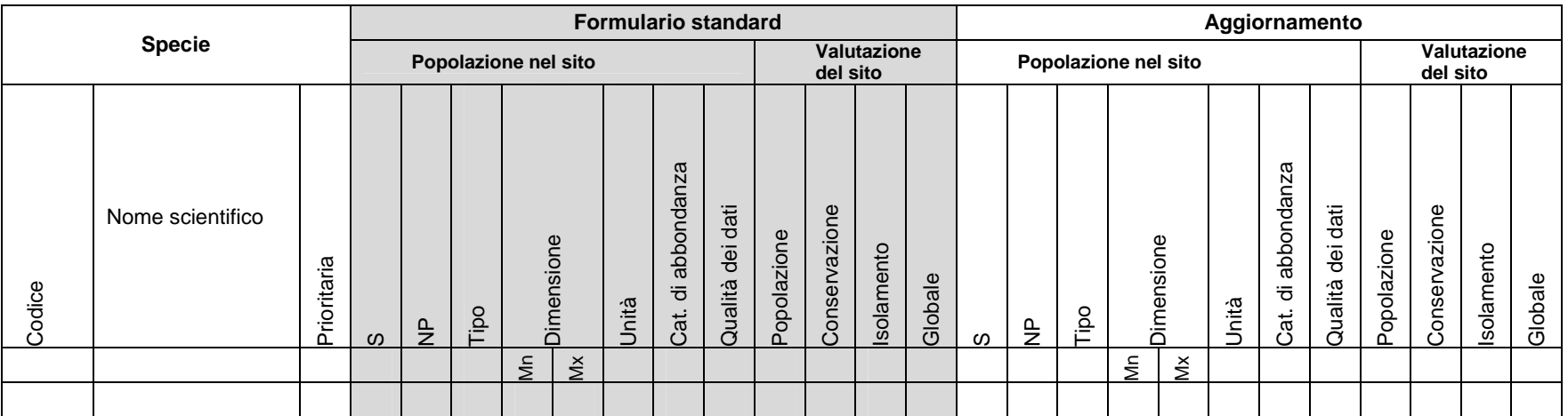

## **4.1.3 Mammiferi elencati nell'allegato II della Direttiva 43/92/CEE**

# **4.1.4 Anfibi elencati nell'allegato II della Direttiva 43/92/CEE**

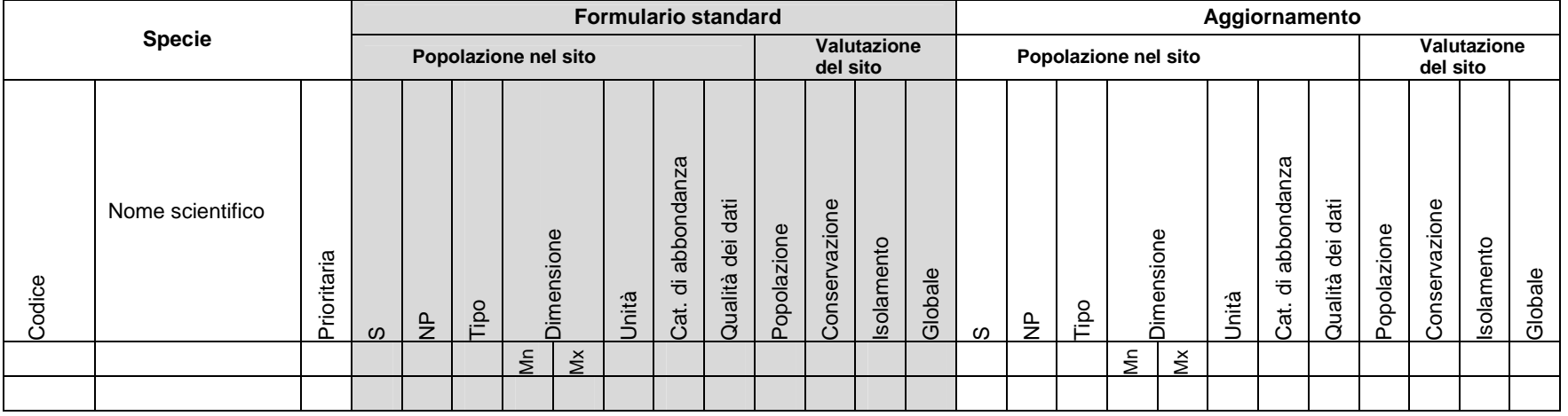

#### **STUDIO GENERALE**

## **4.1.5 Rettili elencati nell'allegato II della Direttiva 43/92/CEE**

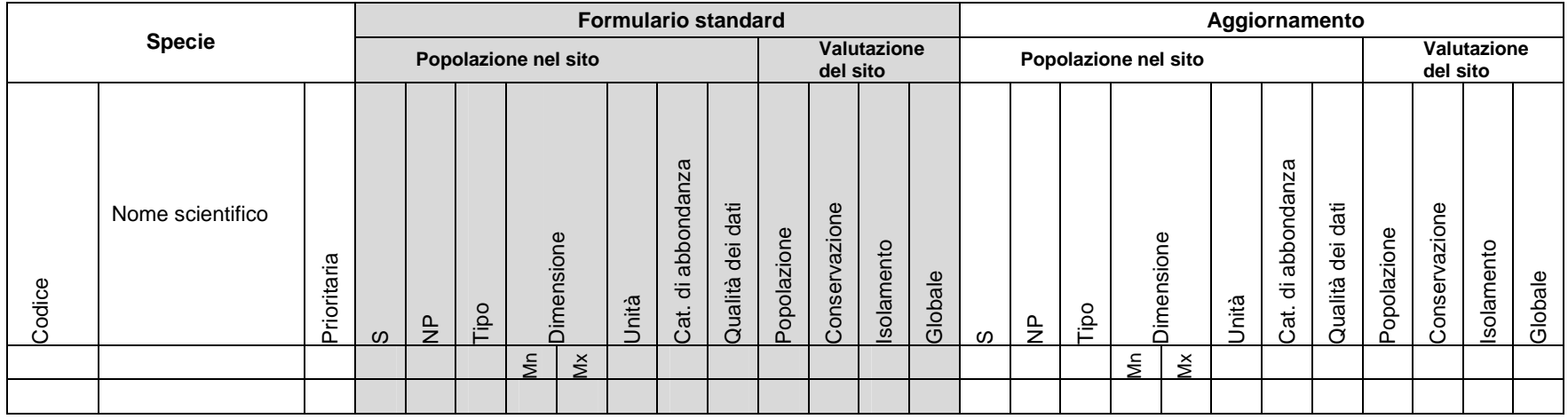

## **4.1.6 Pesci elencati nell'allegato II della Direttiva 43/92/CEE**

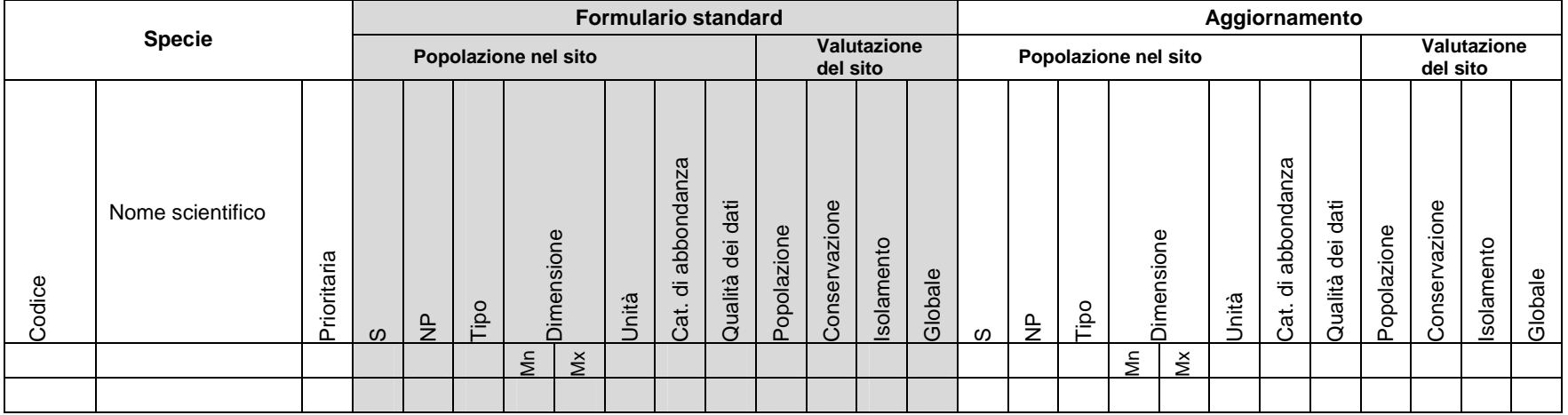

#### **PIANO DI GESTIONE DEL/LA SIC/ZPS "Codice e nome"**

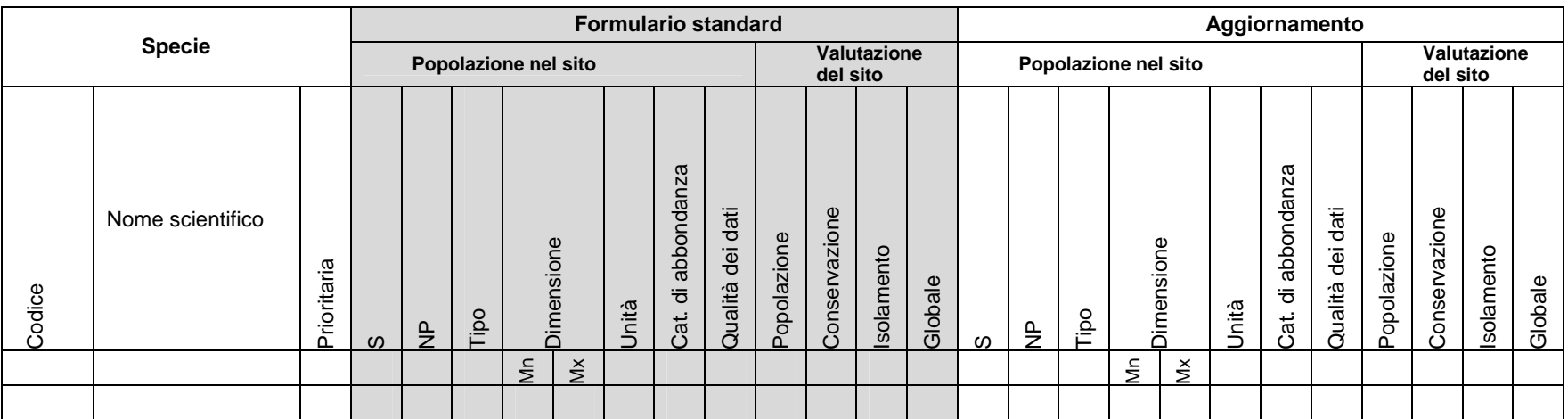

## **4.1.7 Invertebrati elencati nell'allegato II della Direttiva 43/92/CEE**

# **4.1.8 Piante elencati nell'allegato II della Direttiva 43/92/CEE**

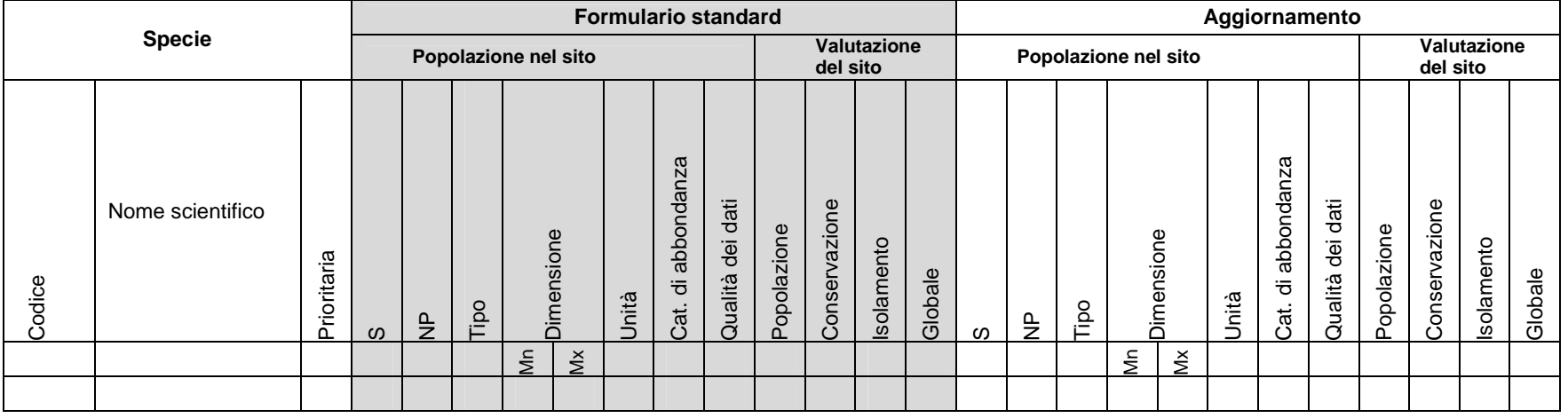

#### **STUDIO GENERALE**

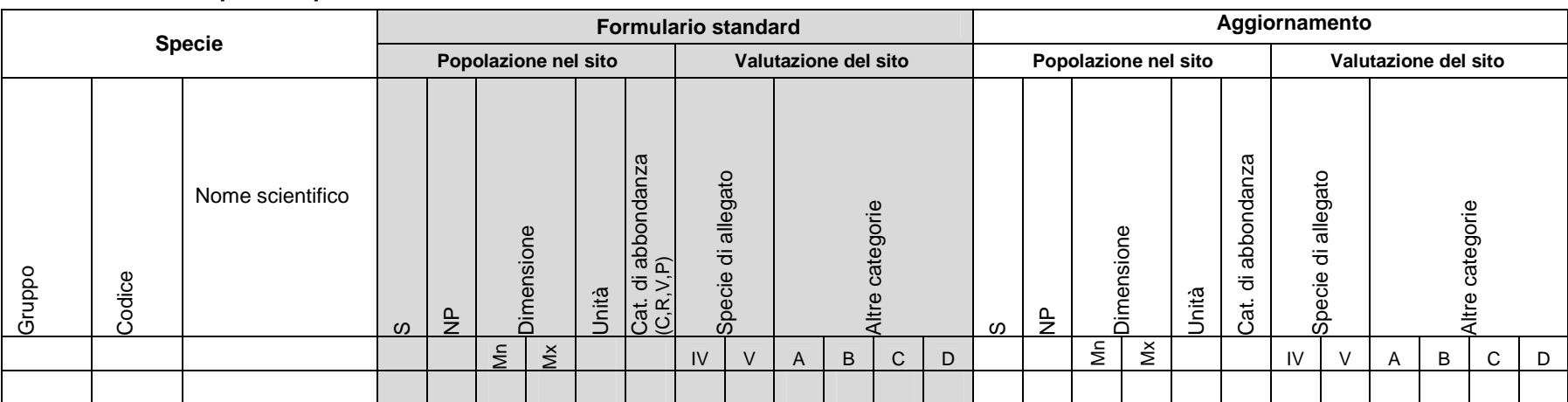

**4.1.9 Altre specie importanti di flora e fauna** 

**\* Per la compilazione dei campi compresi nell'Aggiornamento, seguire le indicazioni contenute nelle "Note esplicative" inserite nell'Allegato alla** Decisione UE 11/07/2011 n. 484 "Decisione di esecuzione della Commissione dell'11 luglio 2011 concernente un formulario informativo sui siti da **inserire nella rete Natura 2000".** 

#### **4.1.10 Motivazioni a supporto delle proposte di aggiornamento del Formulario standard**

(Riportare un commento sintetico su eventuali habitat e specie proposti o esclusi, spiegando le motivazioni ed indicando eventuali studi e rilievi esistenti o realizzati ex novo che confermino quanto evidenziato)

#### **4.2 Habitat di interesse comunitario**

(Per ogni habitat, sia per quelli inseriti nel Formulario standard che per quelli proposti ex novo, deve essere predisposta una scheda di max 30 righe riportando: codice e denominazione, caratterizzazione generale delle formazioni vegetali, rappresentatività, stato di conservazione, indicatori, indicazioni gestionali. Replicare la scheda per ogni habitat individuato)

#### **Codice e denominazione**

**Caratterizzazione generale delle formazioni vegetali**

**Stato di conservazione**

**Indicatori**

**Indicazioni gestionali**

## **4.3 Specie faunistiche**

(Riportare, utilizzando la tabella di seguito, l'elenco delle specie faunistiche presenti nel sito indicando: specie nidificanti e non, endemismi, specie protette da Convenzioni internazionali e specie inserite nelle Liste rosse)

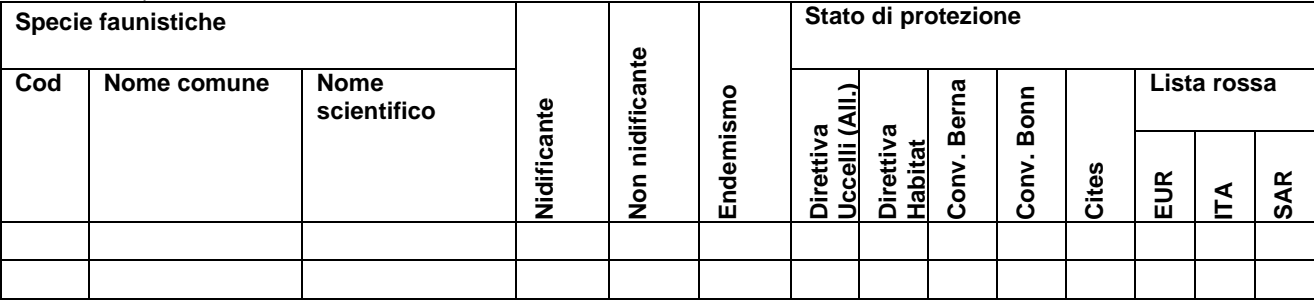

(Riportare una breve relazione di sintesi sul contingente faunistico (max 2 pag) presente nel sito (numero complessivo di specie di Uccelli, Mammiferi, Anfibi, Rettili, Pesci e Invertebrati) mettendo in evidenza anche l'eventuale presenza di specie particolarmente rilevanti dal punto di vista naturalistico e conservazionistico per arrivare ad una valutazione dell'importanza del SIC/ZPS dal punto di vista faunistico)

(Compilare una scheda per ciascuna specie comunitaria; max 30 righe)

**Codice, nome comune e nome scientifico**

**Distribuzione**

**Habitat ed ecologia**

**Stato di conservazione**

**Indicatori**

**Indicazioni gestionali**

## **4.4 Specie floristiche**

(Riportare, utilizzando la tabella di seguito, l'elenco delle specie presenti nel sito evidenziando le specie endemiche e le specie protette da Convenzioni internazionali e le specie inserite nelle Liste rosse)

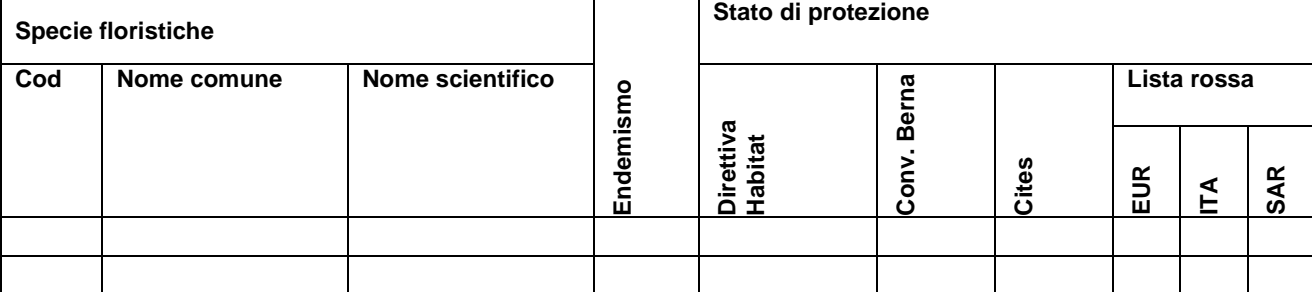

(Riportare una breve relazione di sintesi sulle specie di flora (max 1 pag) presenti nel sito, mettendo in evidenza anche l'eventuale presenza di specie particolarmente rilevanti dal punto di vista naturalistico (endemismi, specie rare) e conservazionistico, per arrivare ad una valutazione dell'importanza del SIC/ZPS dal punto di vista floristico)

(Compilare una scheda per ciascuna specie comunitaria; max 20 righe)

**Codice e nome comune e nome scientifico**

**Distribuzione**

**Biologia ed ecologia**

**Stato di conservazione**

**Indicatori**

**Indicazioni gestionali**

## **4.5 Sintesi dei fattori di pressione e degli impatti**

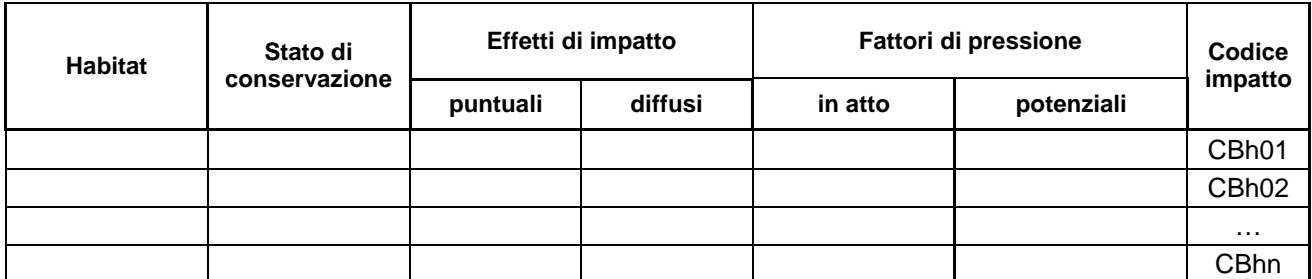

Sintesi della valutazione degli effetti di impatto: per ciascun effetto di impatto sugli habitat (distinto con il proprio codice), dovrà essere brevemente descritto il percorso logico-deduttivo che ha portato ad individuare elementi della caratterizzazione biotica (come sintetizzati ai precedenti paragrafi 4.2, 4.3 e 4.4) quali cause di fattori di pressioni in atto e/o potenziali sugli habitat.

CBh01 ... (inserire max 3 righe descrittive) CBh02 ... (inserire max 3 righe descrittive) …

CBhn ... (inserire max 3 righe descrittive)

A seguito delle valutazioni di cui sopra fare una breve relazione che evidenzi gli habitat maggiormente interessati da fattori di impatto e più soggetti a processi di degrado. (Max 15 righe)

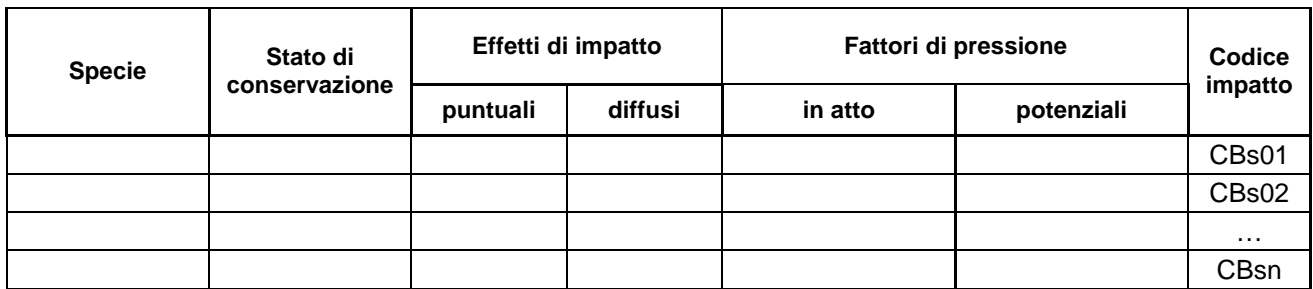

Sintesi della valutazione degli effetti di impatto: per ciascun effetto di impatto sulle specie (distinto con il proprio codice), dovrà essere brevemente descritto il percorso logico-deduttivo che ha portato ad individuare elementi della caratterizzazione biotica (come sintetizzati ai precedenti paragrafi 4.2, 4.3 e 4.4) quali cause di fattori di pressioni in atto e/o potenziali sulle specie.

CBs01 ... (inserire max 3 righe descrittive) CBs02 ... (inserire max 3 righe descrittive) … CBsn … (inserire max 3 righe descrittive)

A seguito delle valutazioni di cui sopra fare una breve relazione che evidenzi le specie (animali e vegetali) maggiormente interessate da fattori di impatto e più soggette al rischio di riduzione delle proprie popolazioni. (Max 15 righe)

## **4.6 Criteri minimi uniformi per la definizione delle misure di conservazione della Zona Speciale di Conservazione (ZSC)**

(In previsione della trasformazione dei SIC in ZSC, si chiede di riportare i criteri minimi uniformi per la definizione delle misure di conservazione per le ZSC sulla base di quanto previsto all'art.2 del D.M. 17 ottobre 2007 e s.m.i.; compilare solo nel caso in cui il Piano di gestione interessi il territorio di un SIC)

**Divieti**

**Obblighi**

#### **4.7 Criteri minimi uniformi per la definizione delle misure di conservazione della Zona di Protezione Speciale (ZPS)**

#### **4.7.1 Caratterizzazione delle tipologie ambientali della ZPS**

(Solo per i Piani di gestione delle ZPS: predisporre delle schede che descrivano le tipologie ambientali presenti nella ZPS, facendo riferimento all'Allegato 1 del D.M. 17 ottobre 2007 e s.m.i., e indicare per ciascuna tipologia ambientale gli habitat e le specie di uccelli dell'Allegato 1 della Direttiva Uccelli presenti. Replicare la scheda in caso di ZPS con più tipologie ambientali)

**Tipologia ambientale** (numero e denominazione**)**

**Descrizione generale**

**Elenco habitat**

**Elenco specie ornitiche**

#### **4.7.2 Criteri minimi uniformi per la definizione delle misure di conservazione da applicarsi alla ZPS**

(Sulla base di quanto previsto all'art.3 e 5 del D.M. 17 ottobre 2007 e s.m.i., riportare i criteri minimi uniformi per la definizione delle misure di conservazione per tutte le ZPS; compilare solo nel caso in cui il Piano di gestione sia riferito ad una ZPS)

**Divieti**

**Obblighi**

**Attività da promuovere e incentivare**

#### **4.7.3 Criteri minimi uniformi per la definizione delle misure di conservazione valide per tipologie ambientali della ZPS**

(Sulla base di quanto previsto all'art.6 del D.M. 17 ottobre 2007 e s.m.i., riportare i criteri minimi uniformi per la definizione delle misure di conservazione per le tipologie di ZPS che sono state individuate nel sito; compilare solo nel caso in cui il Piano di gestione sia riferito ad una ZPS)

**Divieti**

**Obblighi**

**Regolamentazioni**

**Attività da favorire**

#### **4.7.4 Sintesi dei criteri minimi uniformi ai sensi del D.M. 17 ottobre 2007 e s.m.i.**

(Riepilogare i criteri minimi uniformi che interessano il sito in oggetto riportati nel paragrafo 4.6. Compilare solo se si tratta di un SIC)

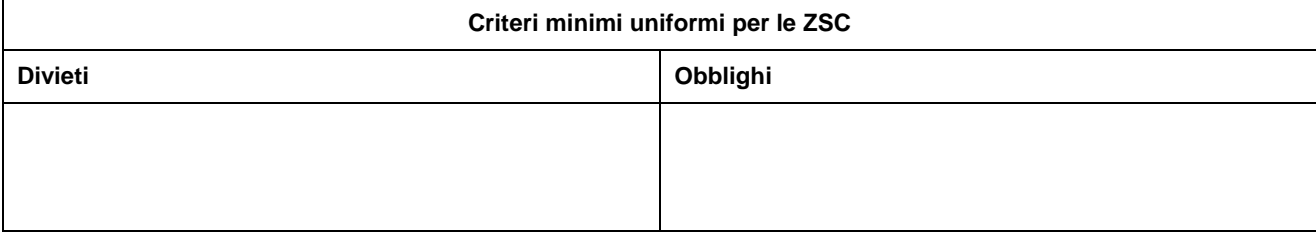

(Riepilogare i criteri minimi uniformi validi per tutte le ZPS riportati nel paragrafo 4.7.2 Compilare solo se si tratta di una ZPS)

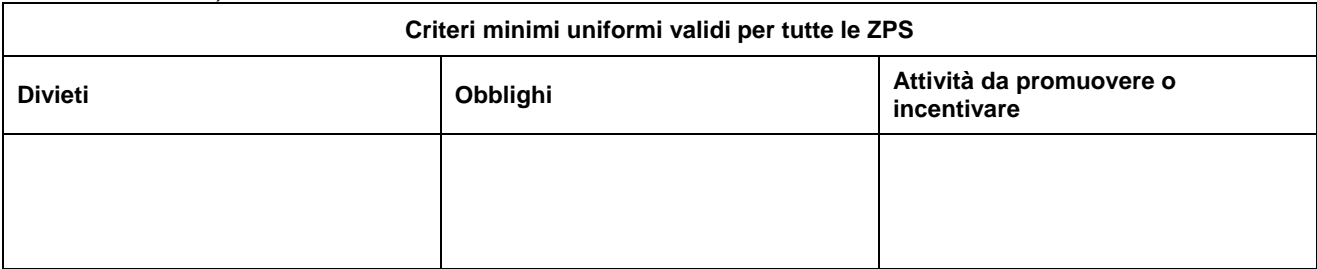

(Riepilogare i criteri minimi uniformi validi per le tipologie ambientali della ZPS riportati nel paragrafo 4.7.3 inserendo anche gli habitat e le specie ricadenti nella tipologia ambientale individuata e aggiungendo tante righe quante sono le tipologie ambientali individuate. Compilare solo se si tratta di una ZPS)

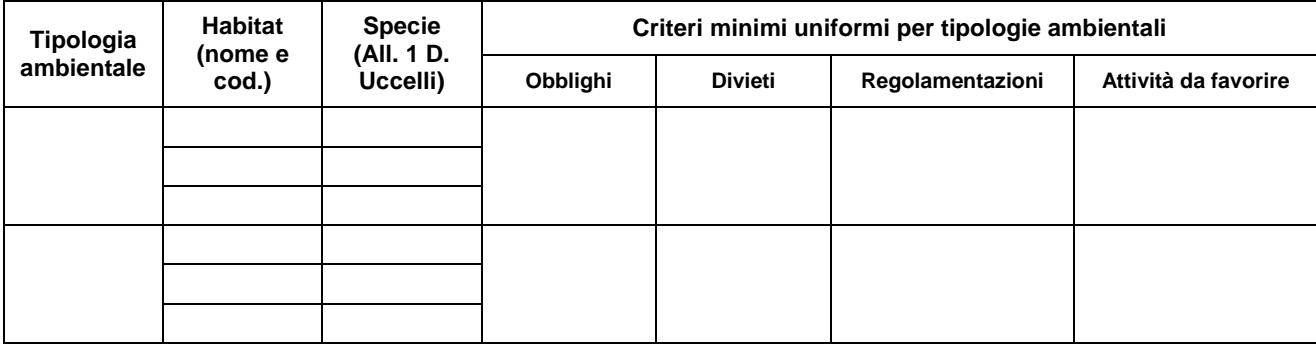

# **5 CARATTERIZZAZIONE AGRO-FORESTALE**

## **5.1 Inquadramento agro-forestale e programmatico dell'area in cui ricade il SIC/ZPS**

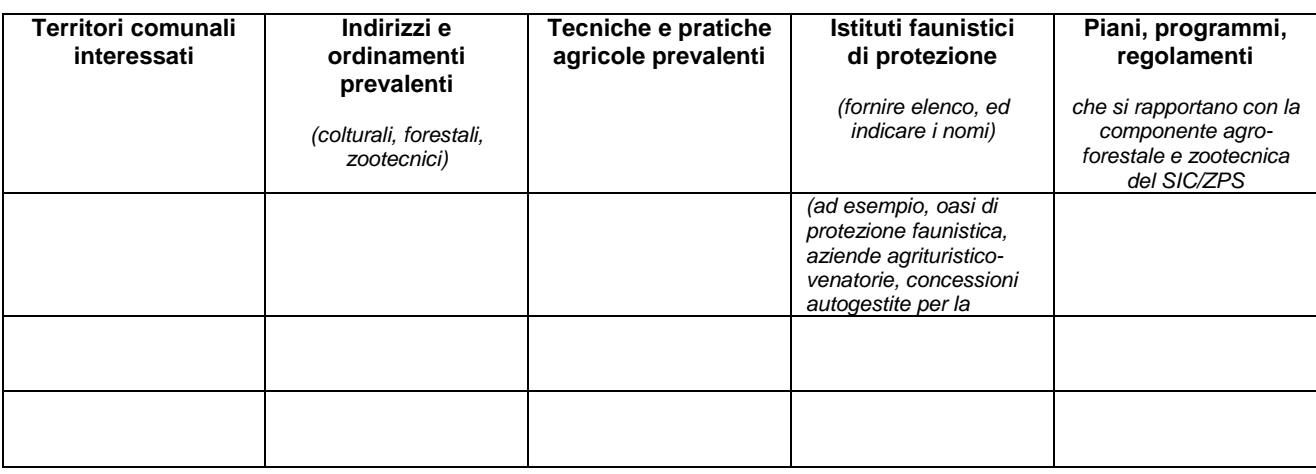

Commento sintetico alla tabella (max 1 pag)

## **5.2 Quadro conoscitivo e caratterizzazione agro-forestale con riferimento alla distribuzione degli habitat**

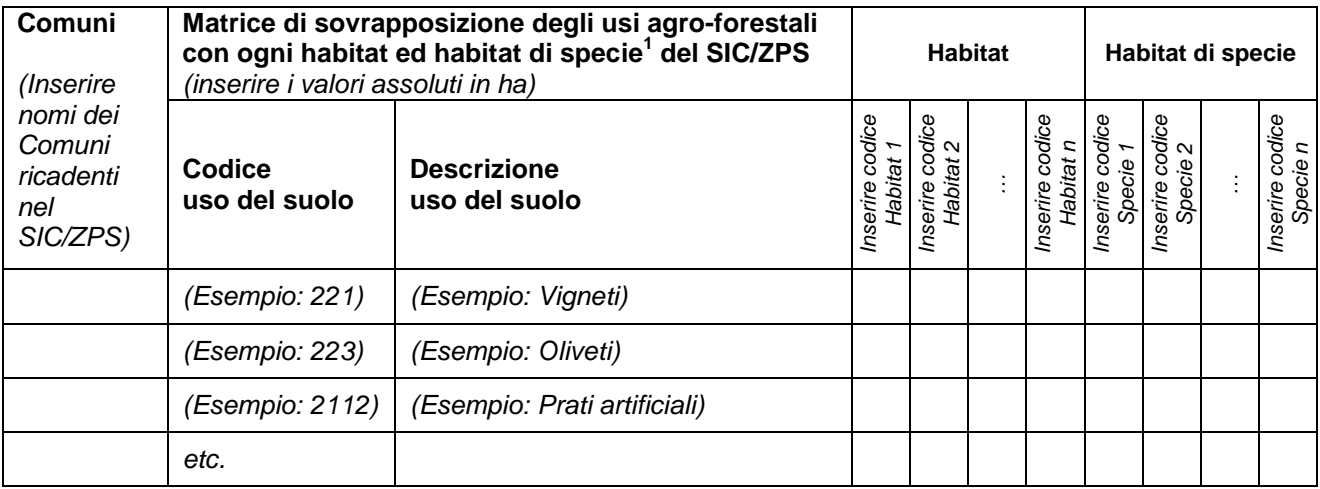

<sup>|&</sup>lt;br>1 Per "habitat di specie" si intende qui (e nelle tabelle delle sezioni successive) il territorio occupato dalla specie nelle varie fasi del suo ciclo biologico; per il popolamento della tabella utilizzare lo strato informativo relativo alla distribuzione reale delle specie (vegetali o animali) di interesse comunitario, di cui alla sezione 4.1.2 delle Linee Guida.

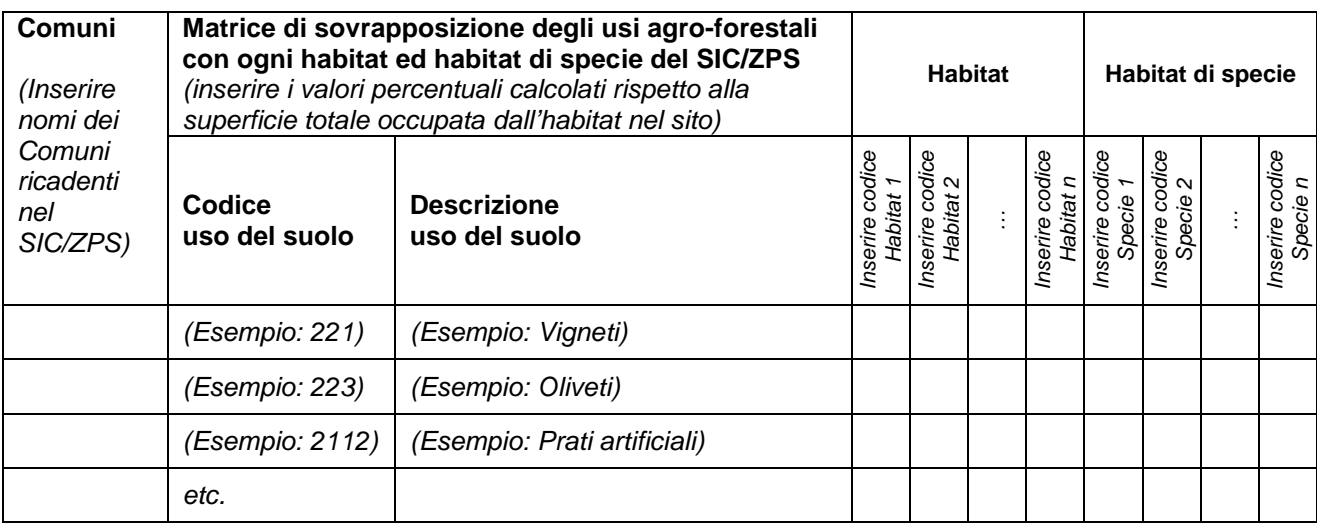

Commento sintetico alla tabella (max 1 pag)

## **5.3 Individuazione dei fattori di pressione e valutazione del ruolo funzionale della componente agro-forestale**

(Dovrà essere compilata la scheda descrittiva riferita ai contesti agricoli, forestali e zootecnici che interessano gli habitat e/o habitat di specie o sono ad essi contermini. Su tali contesti dovranno essere approfondite le destinazioni e le pratiche d'uso del suolo con la finalità di individuare i possibili fattori di pressione su habitat e specie in relazione alle diversi tipologie ambientali interessate. Nella scheda si dovrà anche valutare il ruolo funzionale della componente agricola per il mantenimento in una condizione favorevole di habitat e specie di importanza comunitaria)

Per le sole ZPS, popolare la scheda (o le schede) riferita/a alla/e tipologia/e ambientale/i individuata/e nella caratterizzazione biotica

#### **Contesti agro-zootecnici-forestali interessanti zone umide** (max 2 pag)

- tecniche di allevamento adottate
- carico di bestiame per ettaro
- gestione delle concimazioni con particolare riferimento a quelle azotate
- gestione dei reflui zootecnici
- gestione dei bacini di ittiocoltura intensiva o semiestensiva
- gestione della vegetazione infestante compresa quella presente nelle tare, fossi, scoline, canali di irrigazione etc
- gestione della difesa-fitosanitaria
- gestione delle stoppie e dei residui colturali
- gestione delle siepi e dei muretti a secco
- gestione e pressione venatoria

• …

#### **Contesti agro-zootecnici-forestali interessanti ambienti steppici** (max 2 pag)

- gestione delle stoppie e dei residui colturali
- gestione del pascolo e problematica del sovrapascolamento
- gestione dei pascoli e dei prati (lavorazioni, semina, irrigazione, sfalci, fienagione etc)
- gestione dei pascoli arborati (Dehesas)
- trasformazioni fondiarie e lavorazioni, con particolare riferimento a quelle che incidono su suoli pietrosi e ricoperti da vegetazione naturale
- gestione delle siepi e dei muretti a secco
- gestione e pressione venatoria
- $\mathbf{r}$

**Contesti agro-zootecnici-forestali interessanti ambienti misti mediterranei e forestali** (max 2 pag)

- gestione forestale adottata
- gestione di rimboschimenti con specie non autoctone e provenienza del materiale di propagazione
- gestione delle aree a vegetazione aperta, delle radure e chiarie
- gestione dei tagli selvicolturali
- gestione delle siepi e dei muretti a secco
- gestione delle piste forestali
- sistemazioni idraulico-forestali e di recupero adottate
- prevenzione fitosanitaria adottata
- problematica degli incendi
- problematica del sovrapascolamento
- gestione e pressione venatoria
- …

Per i soli SIC popolare la scheda sottostante, scegliendo gli aspetti attinenti alle caratteristiche ambientali generali del sito (max 2 pag)

- tecniche di allevamento adottate
- gestione dei reflui zootecnici
- carico di bestiame per ettaro
- gestione del pascolo e la problematica del sovrapascolamento
- gestione dei pascoli e dei prati (lavorazioni, semina, irrigazione, sfalci, fienagione etc)
- gestione dei pascoli arborati (Dehesas)
- gestione della vegetazione infestante compresa quella presente nelle tare, fossi, scoline, canali di irrigazione etc
- gestione delle concimazioni con particolare riferimento a quelle azotate
- gestione della difesa-fitosanitaria
- gestione delle stoppie e dei residui colturali
- gestione delle siepi e dei muretti a secco
- gestione delle aree a vegetazione aperta, delle radure e chiarie
- trasformazioni fondiarie e le lavorazioni con particolare riferimento a quelle che incidono su suoli pietrosi e ricoperti da vegetazione naturale
- gestione forestale adottata
- gestione delle piste forestali
- gestione dei tagli selvicolturali
- gestione di rimboschimenti con specie non autoctone e provenienza del materiale di propagazione
- prevenzione fitosanitaria adottata
- gestione dei bacini di ittiocoltura intensiva o semiestensiva
- gestione e pressione venatoria
- problematica degli incendi
- sistemazioni idraulico-forestali e di recupero adottate
- …

Per tutti i SIC e le ZPS, popolare la scheda sottostante

**Valutazione del ruolo funzionale di aree ad uso agricolo, forestale e zootecnico per il mantenimento di un favorevole stato di conservazione di habitat e specie** (max 1 pag) Ad esempio:

- Eventuali funzioni di corridoi ecologici o di buffer zone
- Tecniche agricole, forestali e zootecniche che garantiscono il permanere di habitat e specie di importanza comunitaria (ad esempio, gestione dei prati Thero-Brachipodietea o altri habitat prioritari)
- Pratiche agricole e forestali: valutazione della compatibilità di alcune pratiche (es. uso del fuoco)
- …

# **5.4 Sintesi relativa ai fattori di pressione ed effetti di impatto**

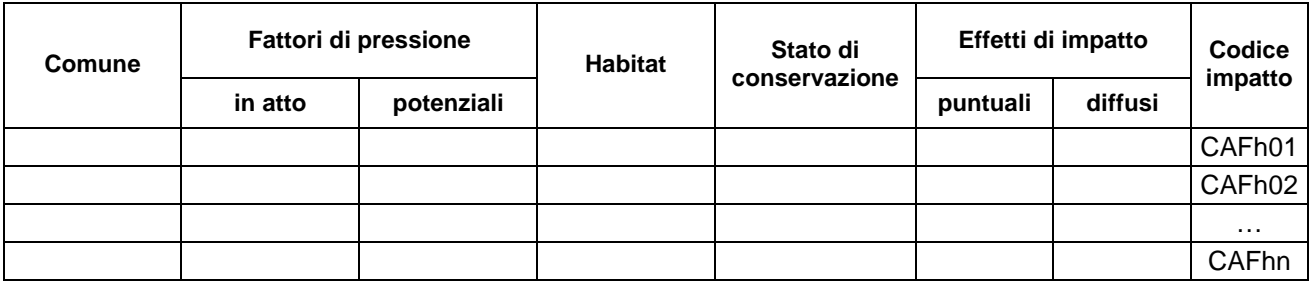

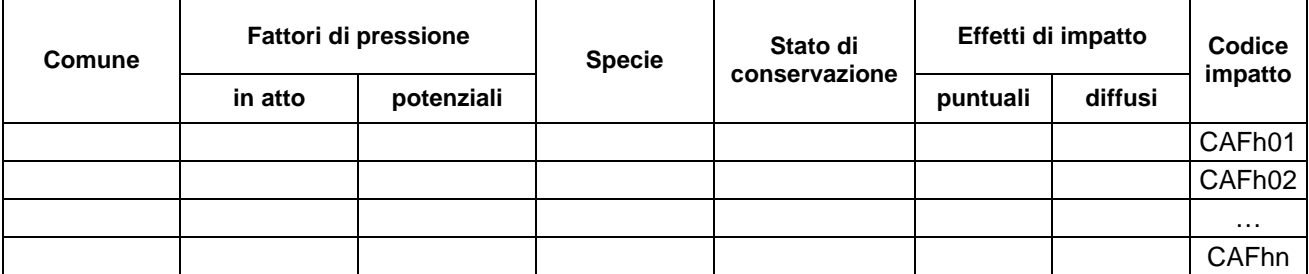

Sintesi della valutazione degli effetti di impatto: per ciascun effetto di impatto su habitat e habitat di specie (distinto con il proprio codice), dovrà essere brevemente descritto il percorso logico-deduttivo che ha portato ad individuare elementi della caratterizzazione agro-forestale (come sintetizzati ai precedenti paragrafi 5.1, 5.2 e 5.3) quali cause di fattori di pressioni in atto e/o potenziali su habitat e habitat di specie.

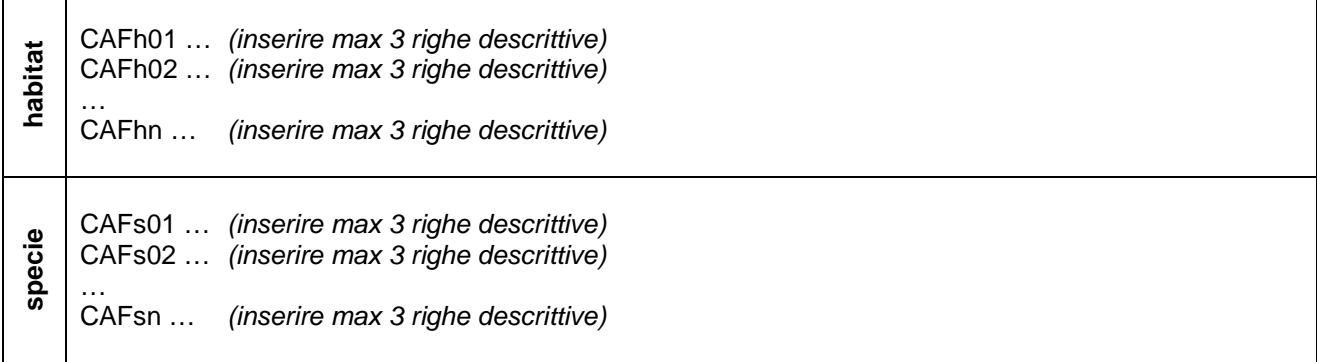

## **6 CARATTERIZZAZIONE SOCIO-ECONOMICA** (max 4 pag)

(Oltre ai valori degli indici, formulare un sintetico commento a ciascuna tabella, che favorisca la comprensione e l'interpretazione dei dati in essa inseriti ed evidenzi l'eventuale incidenza sul SIC/ZPS e/o l'eventuale collegamento ai fattori di pressione, che minaccino la conservazione degli habitat o delle specie)

## **6.1 Regimi di proprietà all'interno del sito**

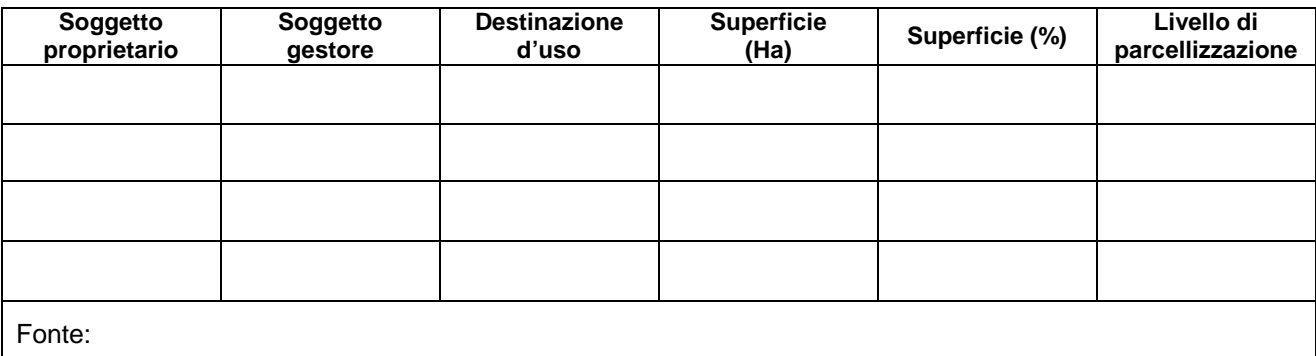

Commento (max 5 righe):

## **6.2 Ripartizione aziende ed occupati per settore** (valore assoluto e %)

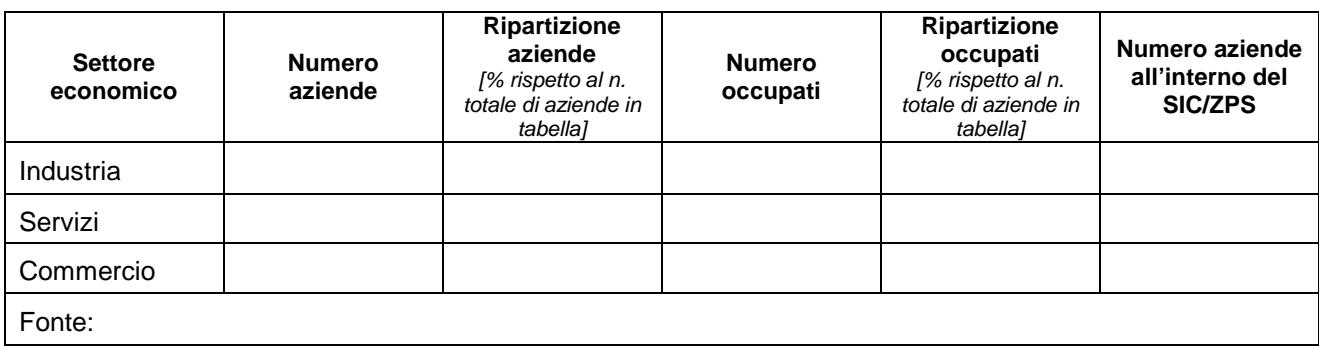

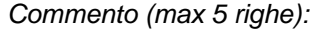

## **6.3 Aziende agricole, zootecniche e della pesca**

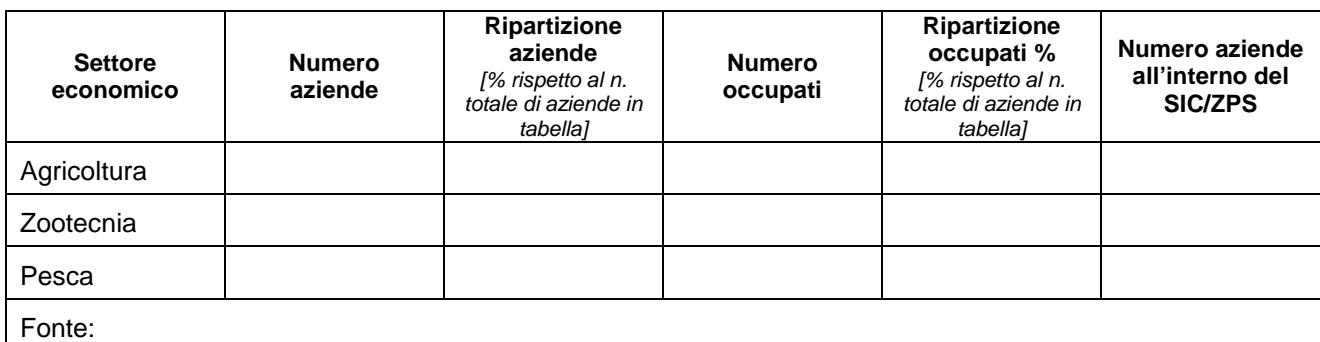

## **6.4 Densità demografica e variazione popolazione residente**

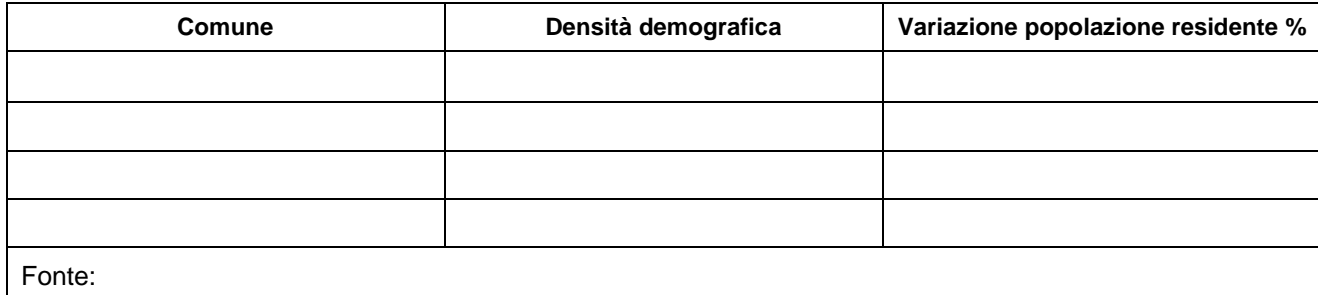

Commento (max 3 righe):

## **6.5 Tasso di attività, tasso di occupazione e tasso di occupazione giovanile**

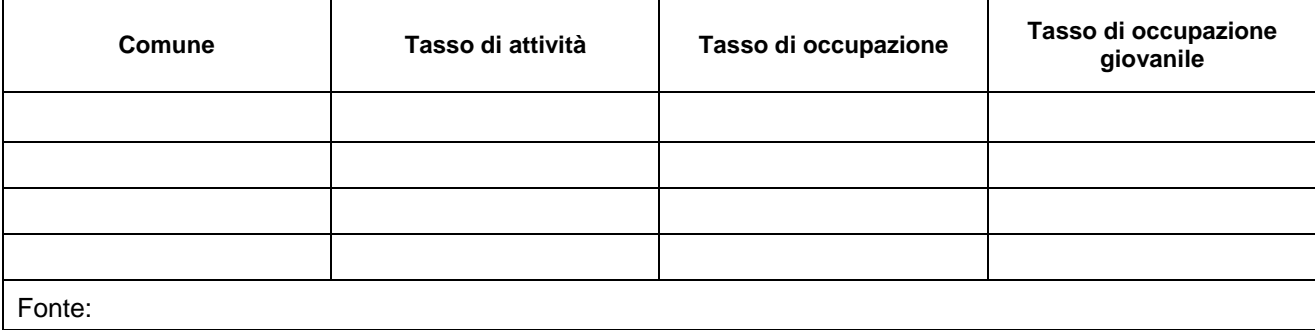

Commento (max 3 righe):

# **6.6 Presenze turistiche e posti letto in strutture alberghiere ed extralberghiere**

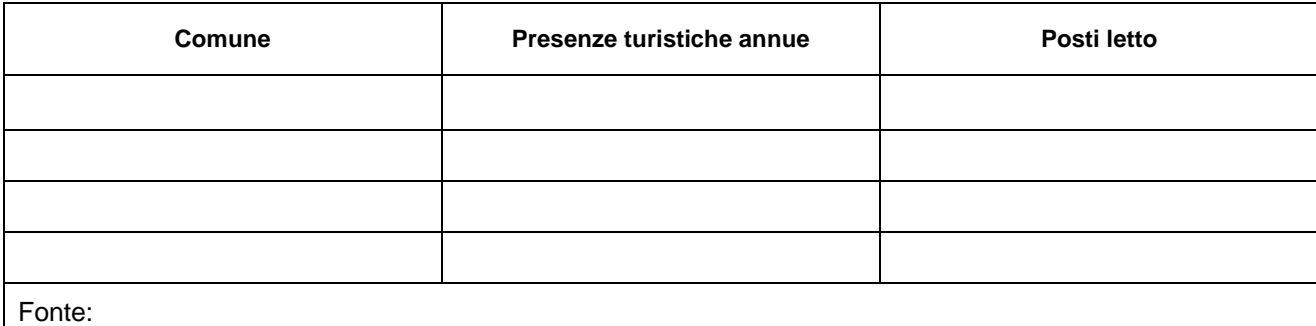

Commento (max 5 righe):

# **6.7 Reddito pro-capite (in alternativa, PIL pro capite)**

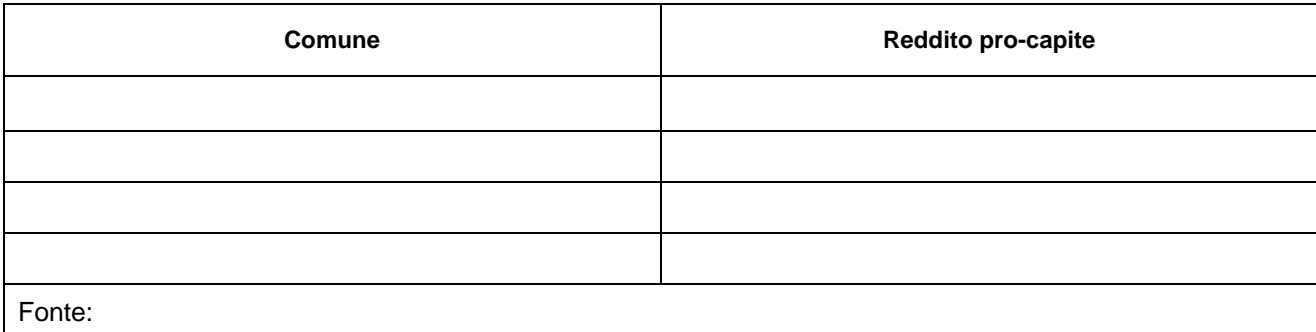

Commento (max 5 righe):

## **6.8 Tradizioni culturali locali**

(max 5 righe):

# **6.9 Sintesi dei fattori di pressione e degli impatti**

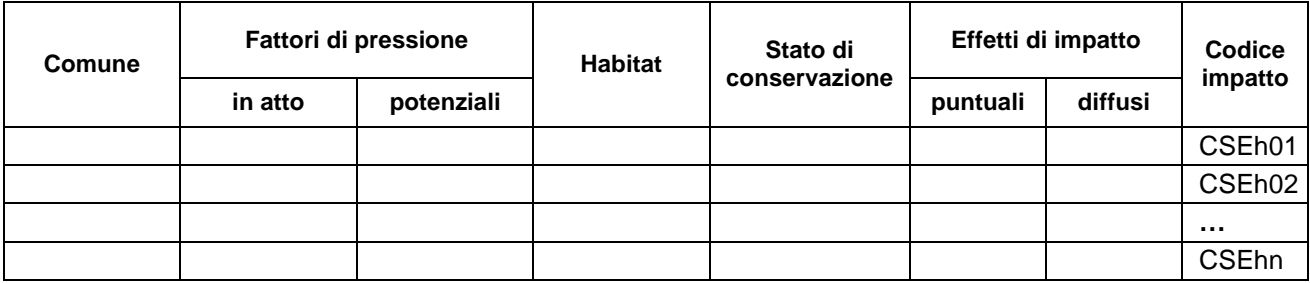

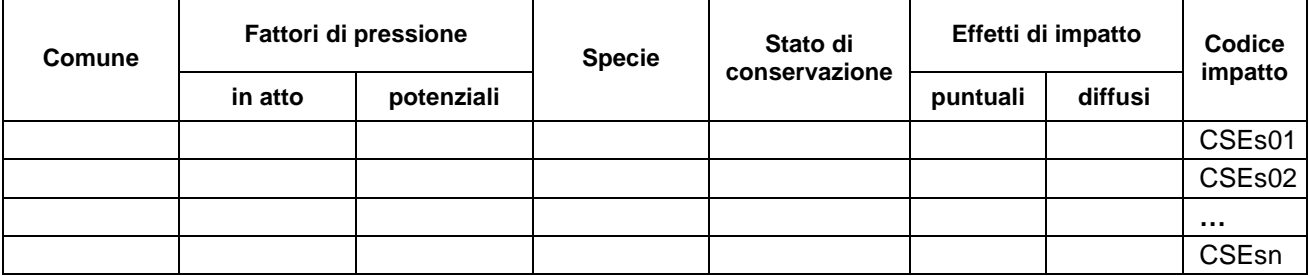

Sintesi della valutazione degli effetti di impatto: per ciascun effetto di impatto su habitat e specie (distinto con il proprio codice), dovrà essere brevemente descritto il percorso logico-deduttivo che ha portato ad individuare elementi della caratterizzazione socio-economica (come sintetizzati ai precedenti paragrafi 6.1- 6.8) quali cause di fattori di pressioni in atto e/o potenziali su habitat e habitat di specie.

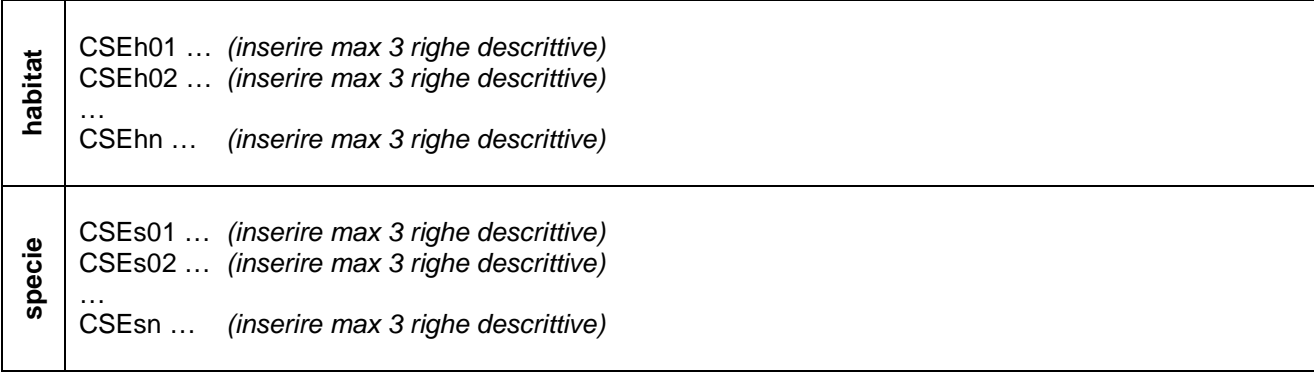

# **7 CARATTERIZZAZIONE URBANISTICA E PROGRAMMATICA**

### **7.1 Inquadramento urbanistico amministrativo territoriale**

(L'inquadramento consiste nella ricognizione di tutta la pianificazione urbanistica vigente o in via di definizione nei Comuni il cui territorio ricade nel SIC/ZPS)

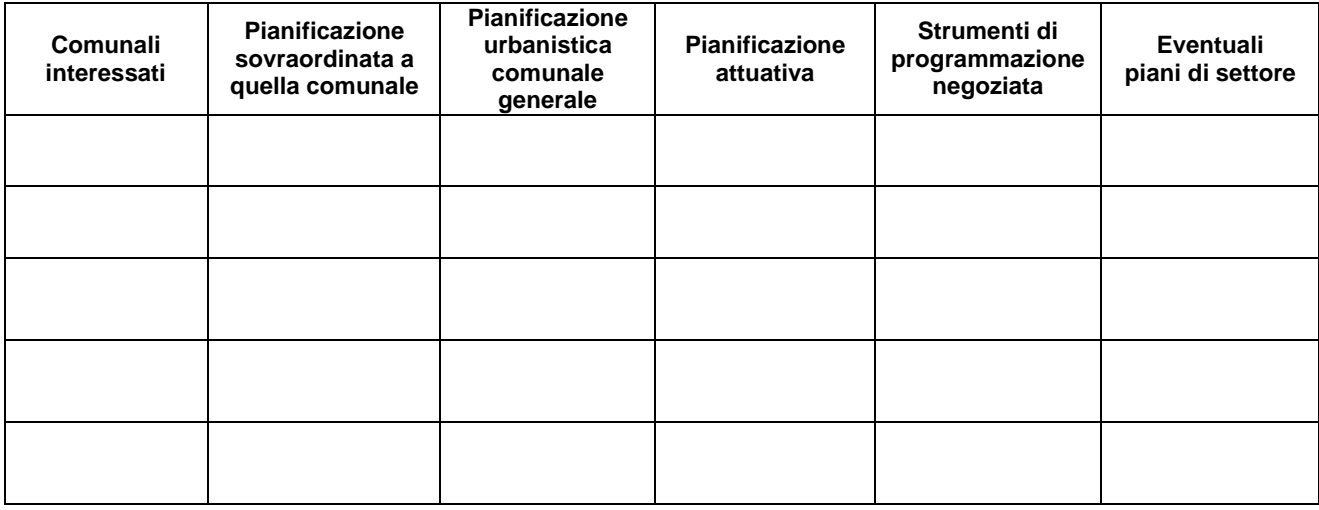

Commento sintetico (max 1 pag):

# **7.2 Analisi delle previsioni degli strumenti urbanistici comunali con riferimento alla distribuzione degli habitat**

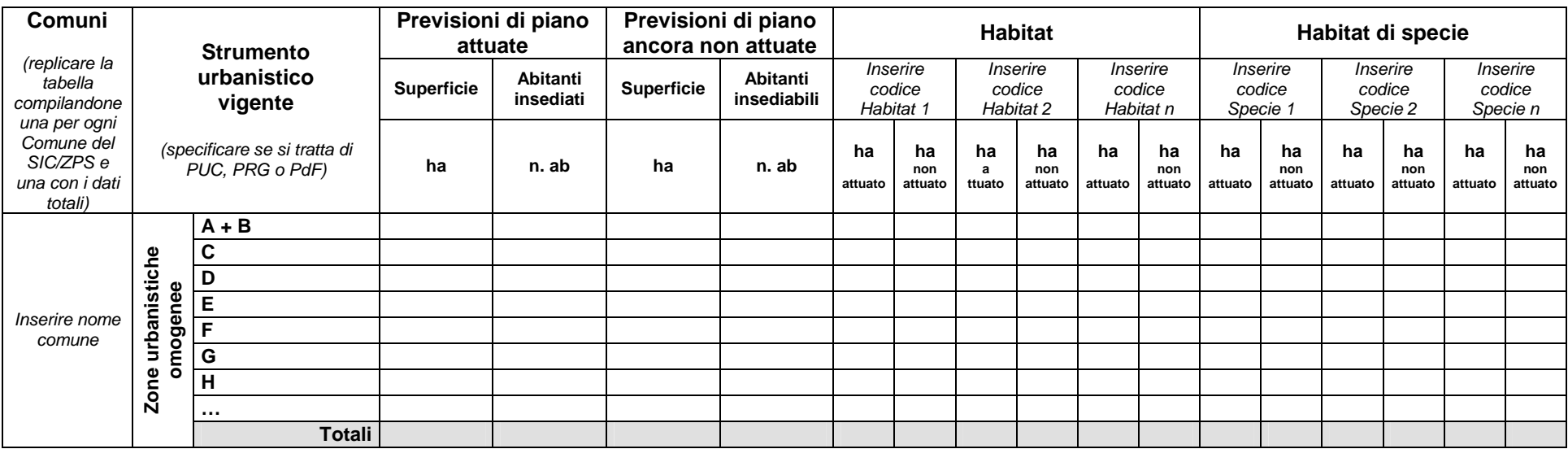

Commento sintetico (max 2 pag):

# **7.3 Analisi delle previsioni dei Piani di Utilizzo dei Litorali con riferimento alla distribuzione degli habitat**

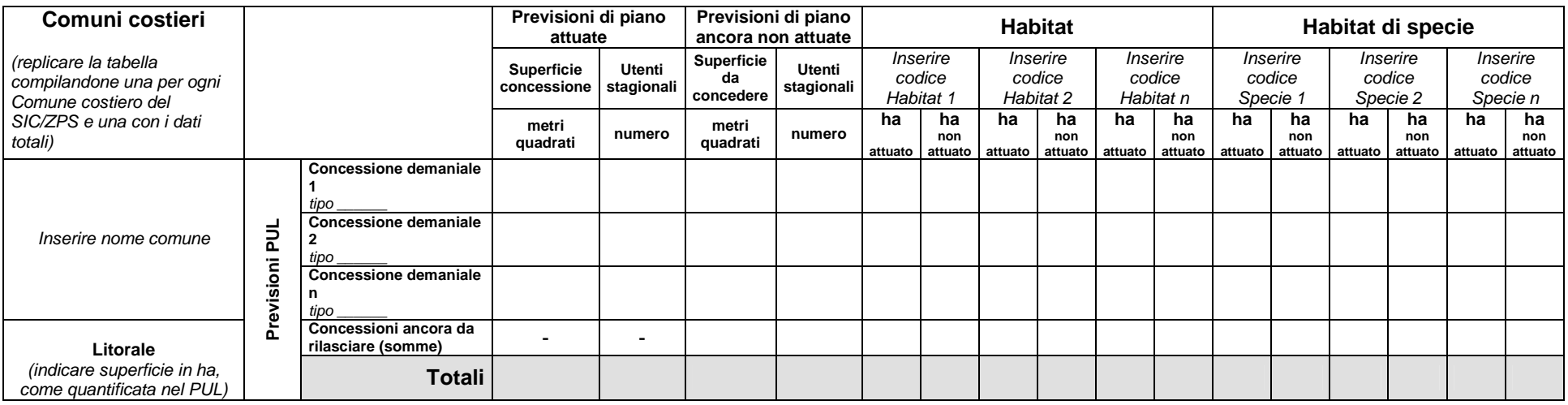

Commento sintetico (max 1 pag):

# **7.4 Analisi delle concessioni demaniali rilasciate sui litorali in assenza di PUL con riferimento alla distribuzione degli habitat**

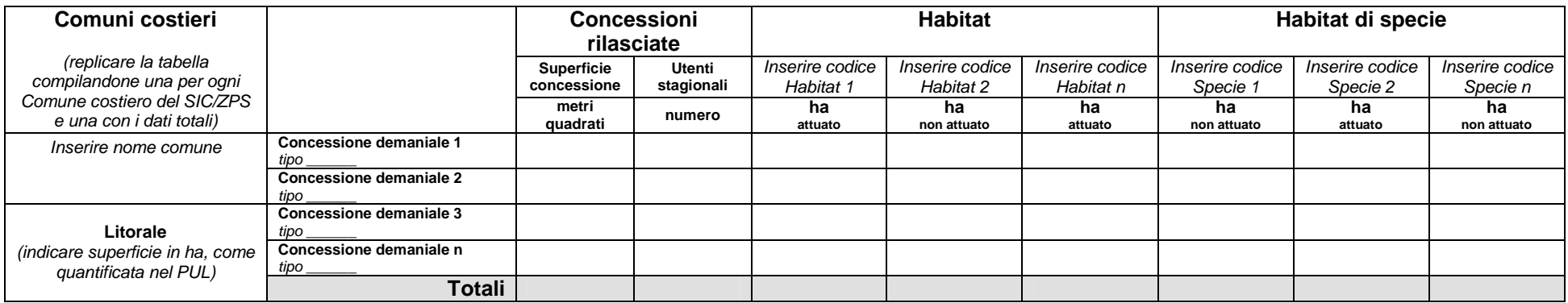

Commento sintetico (max 1 pag):

## **7.5 Identificazione dei fattori di pressione derivanti dalla caratterizzazione urbanistica e programmatica** (max 3 pag)

Dovrà essere compilata una scheda contenente una serie di approfondimenti di tipo qualitativo relativi alle previsioni urbanistiche (attuate e non ancora attuate) interessanti il SIC/ZPS con la finalità di individuare i fattori di pressione che da esse derivano.

#### **Strumenti urbanistici comunali generali**

Partendo dalla tabella 7.2, ed utilizzando le Norme Tecniche d'Attuazione, per le singole zone urbanistiche omogenee la cui presenza è stata evidenziata che possono produrre effetti su habitat e specie, analizzare:

- specifiche destinazioni ammesse
- indici fondiari e territoriali
- consistenza del tessuto urbanizzato (consumo di suolo)
- carico antropico (residenziale e stagionale)

e sulla base di questi individuare i fattori di pressione su habitat e specie.

#### **Concessioni demaniali ed infrastrutturazione sul litorale**

Partendo dalla tabella 7.3 (nel caso di comuni costieri dotati di PUL, e nel caso utilizzando la regolamentazione del PUL) o dalla tabella 7.4 (nel caso di presenza di concessioni rilasciate in assenza di PUL), per le previsioni e situazioni evidenziate nelle due tabelle che possono produrre effetti su habitat e specie, individuare i fattori di pressione su habitat e specie.

#### **Piani attuativi e strumenti di programmazione negoziata**

Eventuali piani attuativi e strumenti di programmazione che insistono sul SIC/ZPS devono essere analizzati al fine di individuare i fattori di pressione su habitat e specie. In particolare, analizzare:

- destinazioni d'uso
- consistenza planivolumetrica degli insediamenti
- consistenza del tessuto urbanizzato (consumo di suolo)
- carico antropico (residenziale e stagionale)

#### **Rete delle infrastrutture primarie e secondarie**

Dovrà essere effettuata una ricognizione sulla presenza all'interno del SIC/ZPS delle rete delle infrastrutture primarie e secondaria quali:

- viabilità carrabile e ferroviaria
- accessibilità del sito ai mezzi di locomozione
- rete della sentieristica esistente per la fruizione pedonale del sito
- reti idriche, elettriche, impianti di distribuzione e di produzione energetica (anche da fonti alternative)
- altre infrastrutture (es. dighe, porti, porticcioli turistici)

e sulla base di questi individuare i fattori di pressione su habitat e specie.

# **7.6 Sintesi dei fattori di pressione e degli impatti**

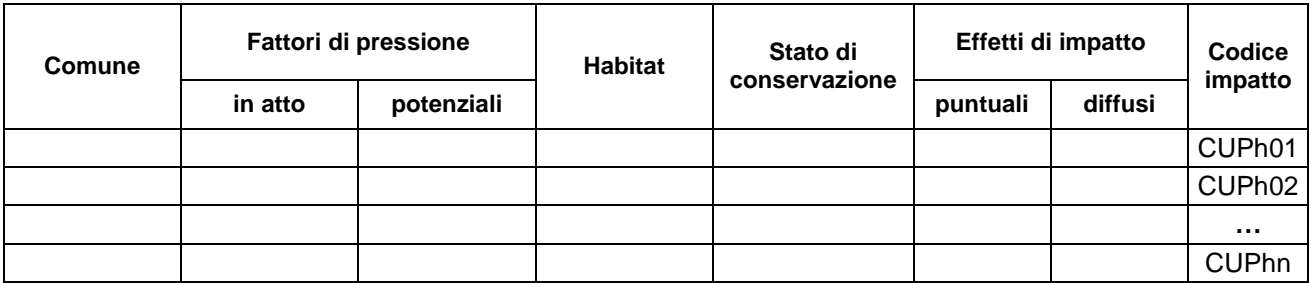

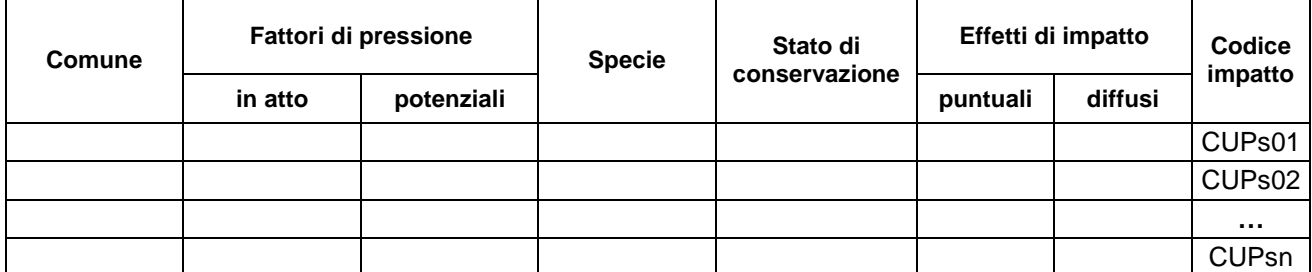

Sintesi della valutazione degli effetti di impatto: per ciascun effetto di impatto su habitat e specie (distinto con il proprio codice), dovrà essere brevemente descritto il percorso logico-deduttivo che ha portato ad individuare elementi della caratterizzazione abiotica (come sintetizzati ai precedenti paragrafi 7.1, 7.2, 7.3, 7.4, 7.5) quali cause di fattori di pressioni in atto e/o potenziali su habitat e habitat di specie.

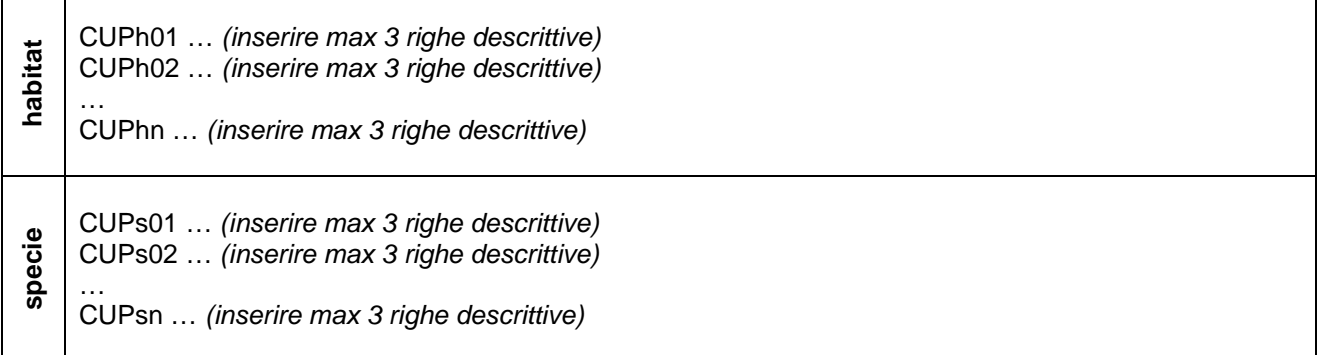

## **8 CARATTERIZZAZIONE PAESAGGISTICA**

#### **8.1 Ambiti di paesaggio costiero**

Per i soli SIC/ZPS ricadenti, anche parzialmente, negli ambiti di paesaggio costiero individuati dal PPR (NTA, art. 14), popolare la scheda seguente facendo riferimento alle schede d'ambito, alle schede di indirizzo ed alle relazioni del PPR, selezionando le sole parti rilevanti e di interesse per il SIC/ZPS. Replicare la scheda in caso di SIC/ZPS ricadente in più ambiti.

**Ambito di paesaggio costiero (nome e numero)**

**Elementi**

**Valori**

**Criticità**

## **Indirizzi per la pianificazione**

## **8.2 Componenti di paesaggio con valenza ambientale**

Per tutti i SIC/ZPS, per il popolamento delle tabelle seguenti, fare riferimento ai layer del Piano Paesaggistico Regionale.

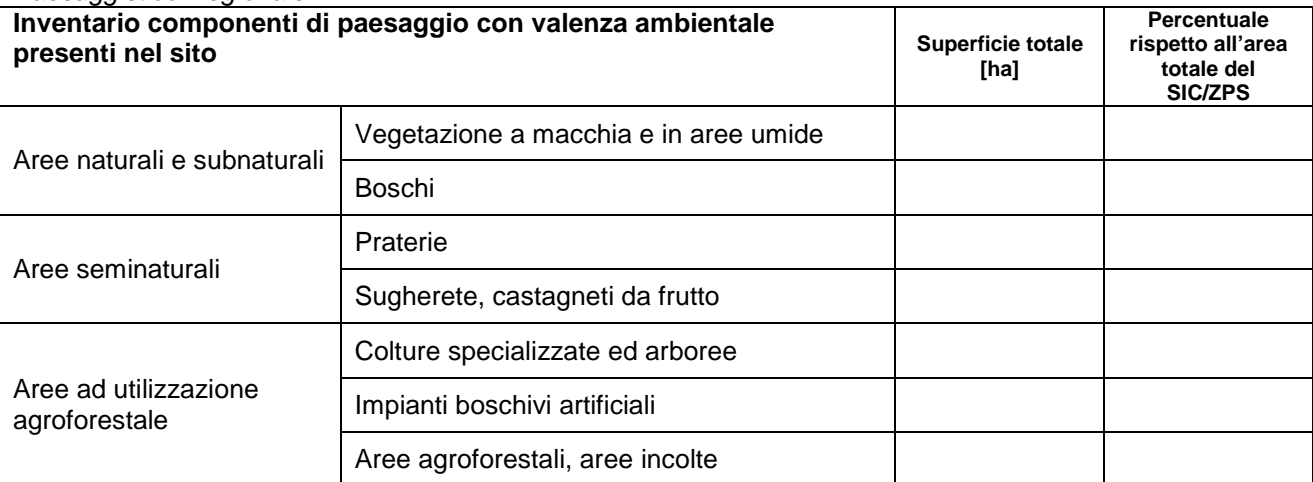

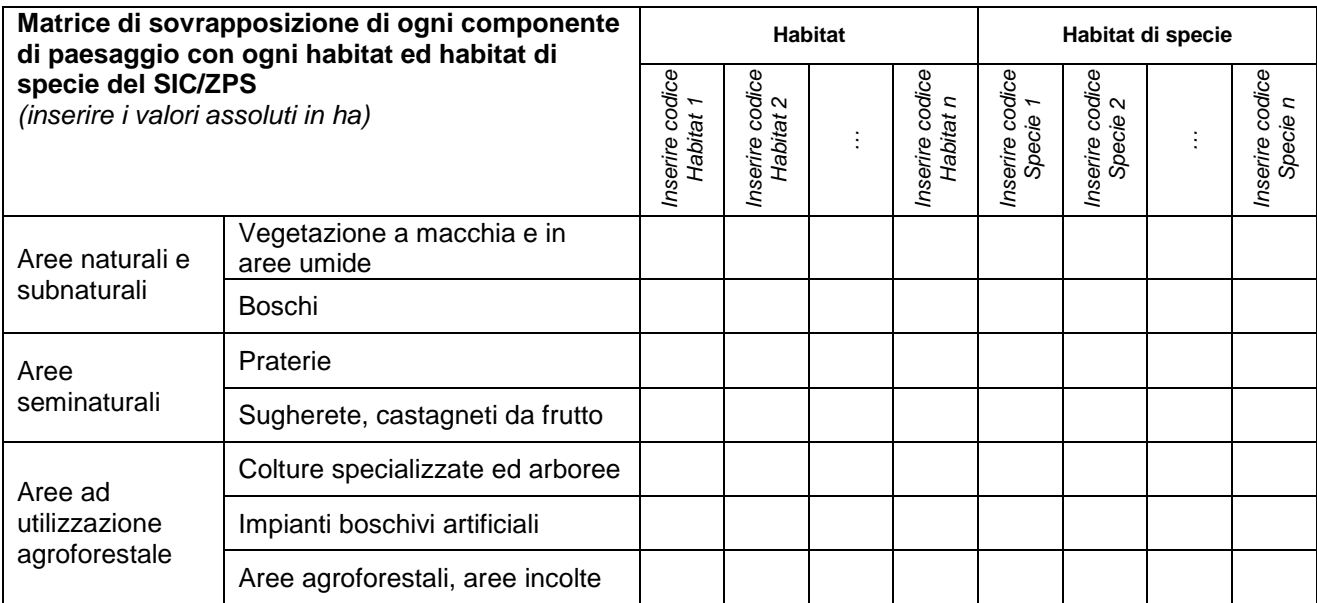

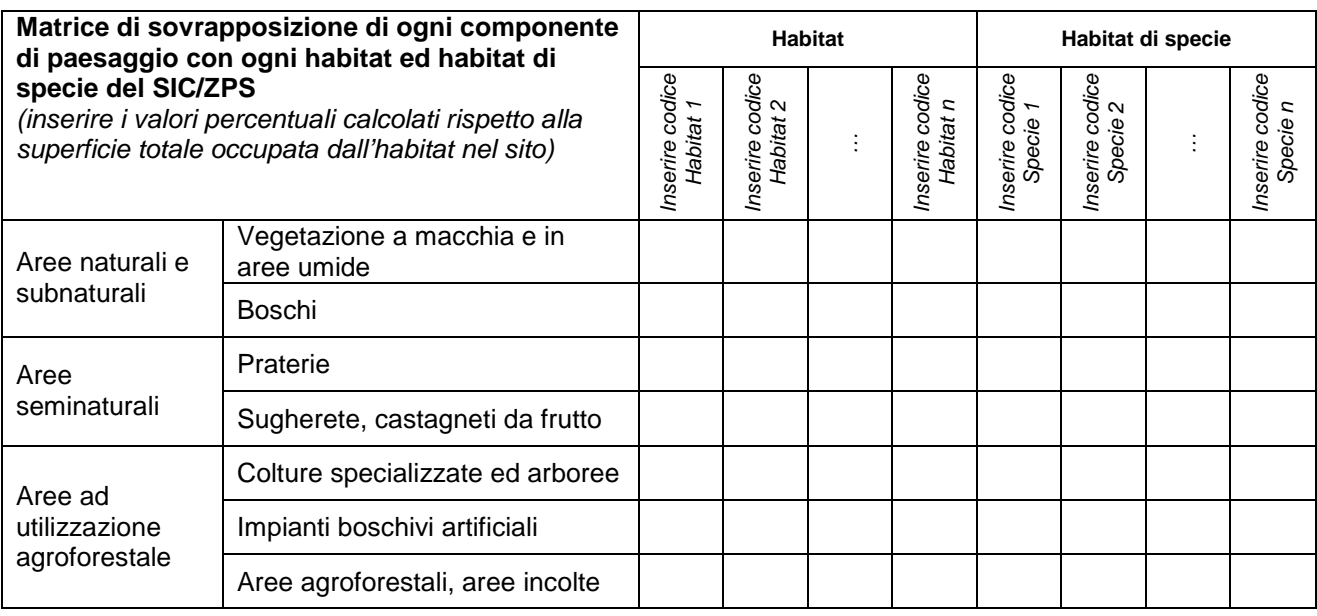

Commento (max 20 righe)

Evidenziare prescrizioni ed indirizzi rilevanti ai fini dell'individuazione di obiettivi e azioni del Piano di gestione.

## **8.3 Beni paesaggistici e identitari**

Per ciascun bene presente all'interno del SIC/ZPS, popolare la scheda sottostante, replicando ove necessario. Per il popolamento delle schede e delle tabelle, fare riferimento ai layer del Piano Paesaggistico Regionale e agli atti di aggiornamento del mosaico dei beni paesaggistici ed identitari.

**Denominazione**

**Tipologia (paesaggistico/identitario)**

**Eventuale provvedimento di apposizione di vincolo**

**Disciplina della fascia di tutela integrale**

**Disciplina della fascia di tutela condizionata**

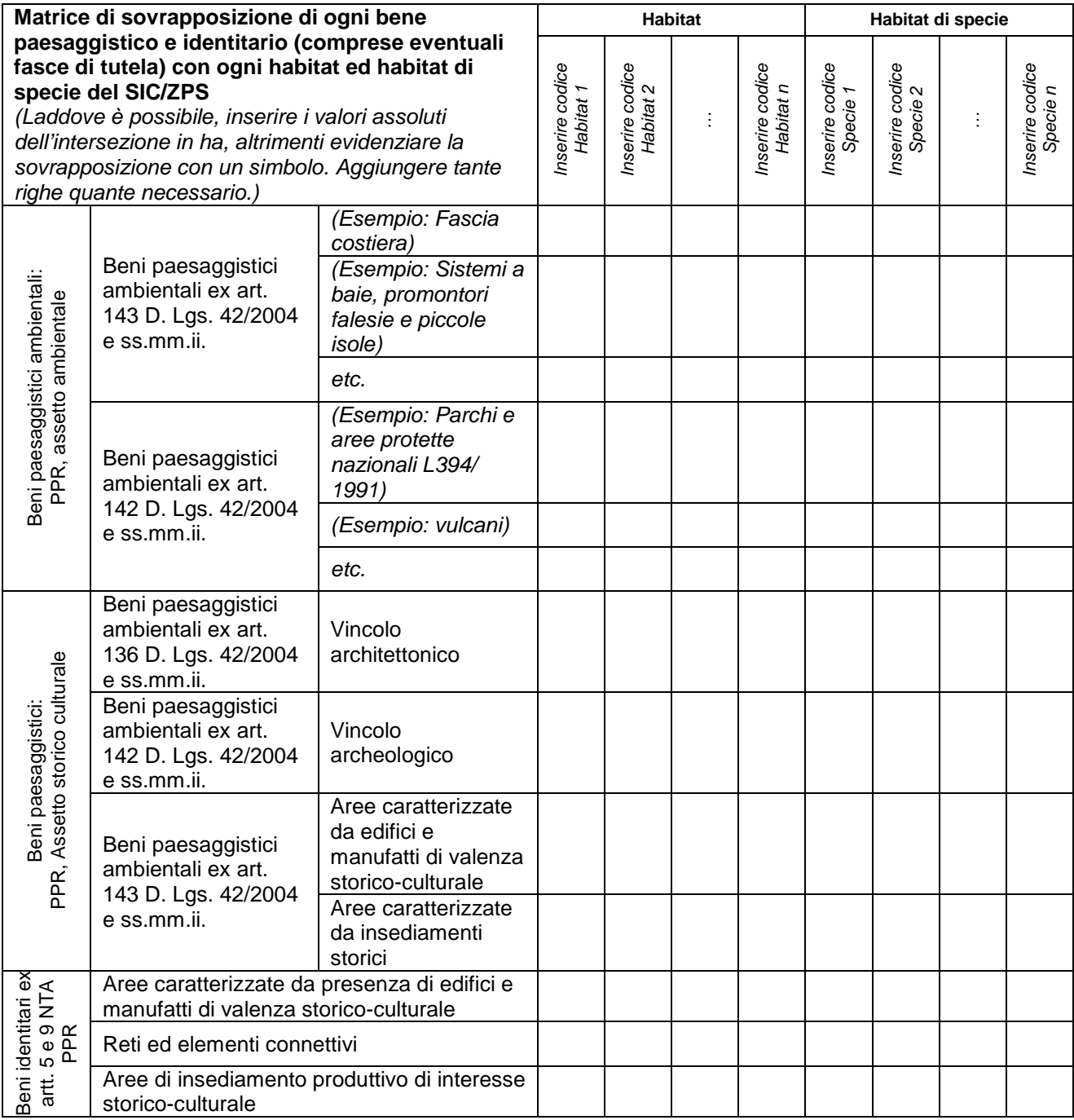

Commento (max 20 righe)

Evidenziare l'eventuale presenza di conflittualità tra tutela delle valenze paesaggistiche e conservazione degli habitat e delle specie, e gli eventuali fattori di impatto che possono essere prodotti su habitat e specie per effetto di azioni di tutela dei beni paesaggistici ed identitari.

## **8.4 Uso del suolo**

Per il popolamento delle tabelle seguenti, fare riferimento alla Carta dell'Uso del suolo, classificazione Corine Land Cover (aggiornamento 2008) prodotta dalla Regione Sardegna, alla carta degli habitat ed alla carta di distribuzione delle specie.

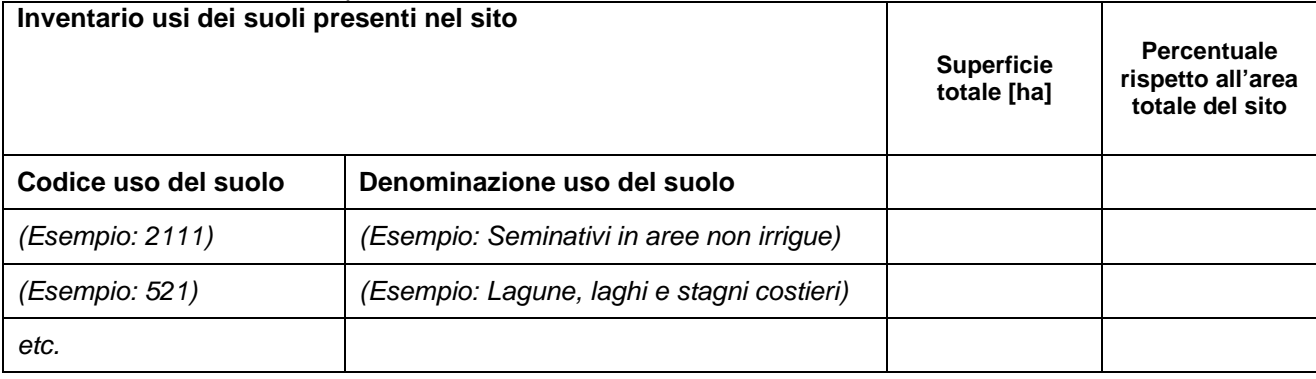

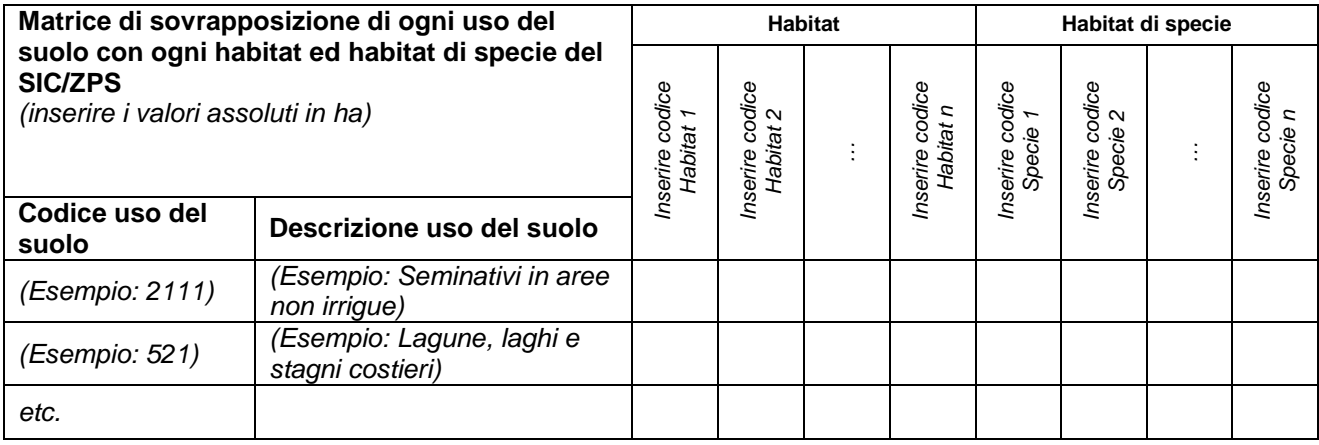

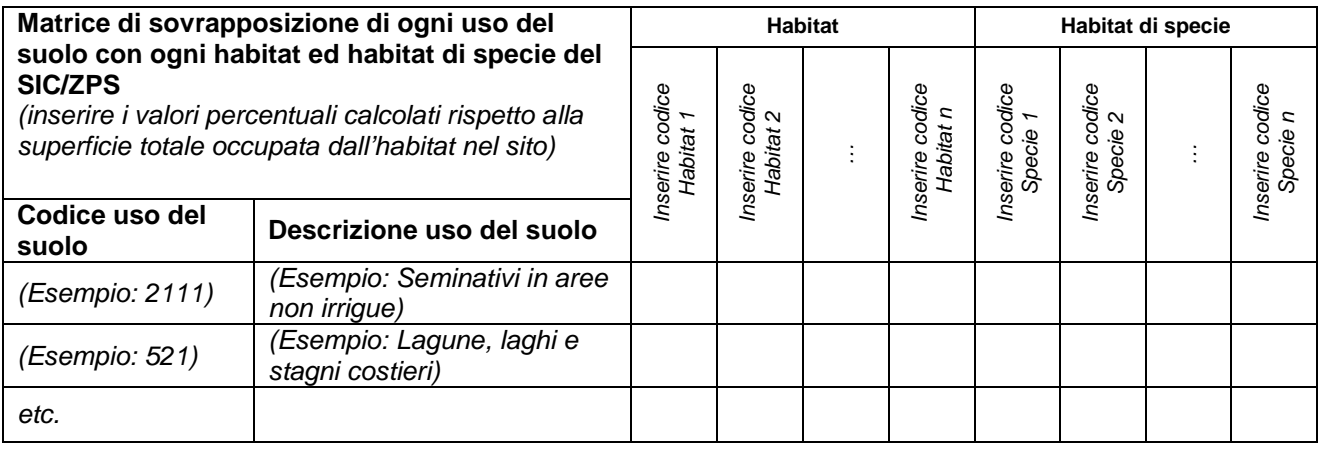

Commento (max 1 pag)

Evidenziare l'eventuale presenza di conflittualità tra usi dei suoli presenti ed esigenze di conservazione degli habitat e delle specie, indicando quali usi dei suoli attuali producono effetti di impatto sul SIC/ZPS, anche per giungere ad una eventuale identificazione di usi compatibili con la tutela di habitat e specie.

## **8.5 Sintesi dei fattori di pressione e degli impatti**

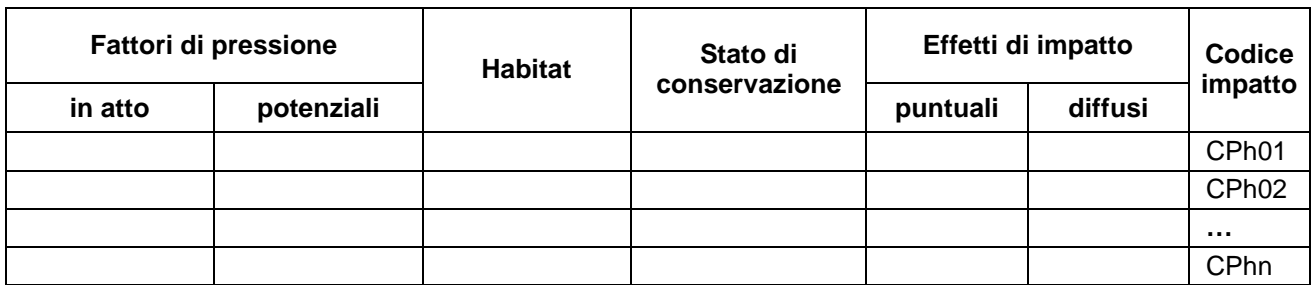

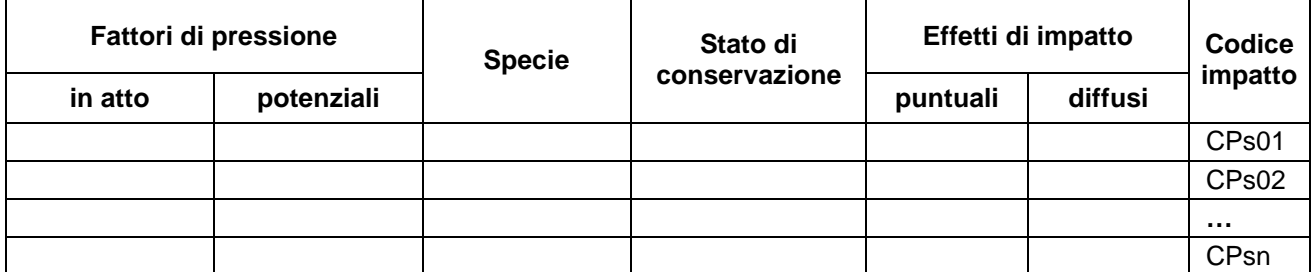

Sintesi della valutazione degli effetti di impatto: per ciascun effetto di impatto su habitat e habitat di specie (distinto con il proprio codice), dovrà essere brevemente descritto il percorso logico-deduttivo che ha portato ad individuare elementi della caratterizzazione paesaggistica (come sintetizzati ai precedenti paragrafi 8.1, 8.2 e 8.3) quali cause di fattori di pressioni in atto e/o potenziali su habitat e habitat di specie.

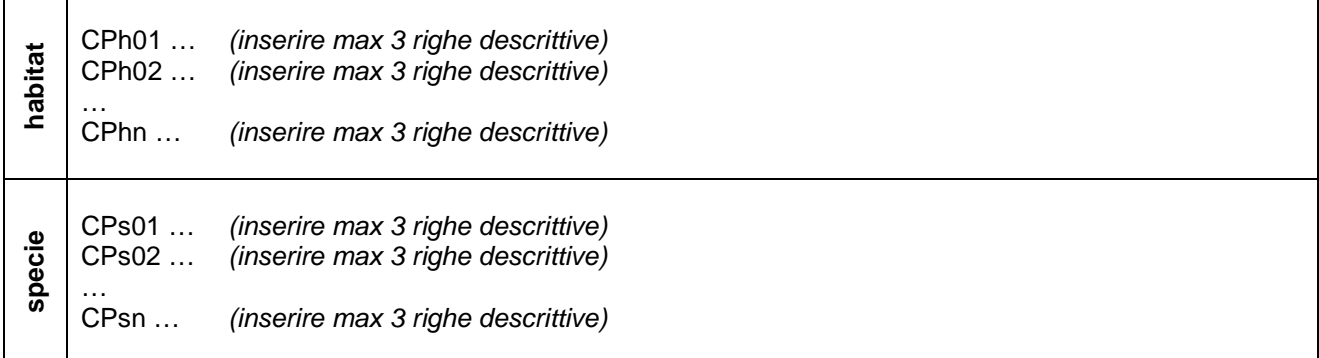

## **9 SINTESI DEGLI EFFETTI DI IMPATTO INDIVIDUATI NELLO STUDIO GENERALE**

(A seguito dell'analisi dei fattori di pressione e degli effetti d'impatto emersi nelle diverse caratterizzazioni dello studio generale, riepilogare gli effetti di impatto che incidono sullo stato di conservazione degli habitat)

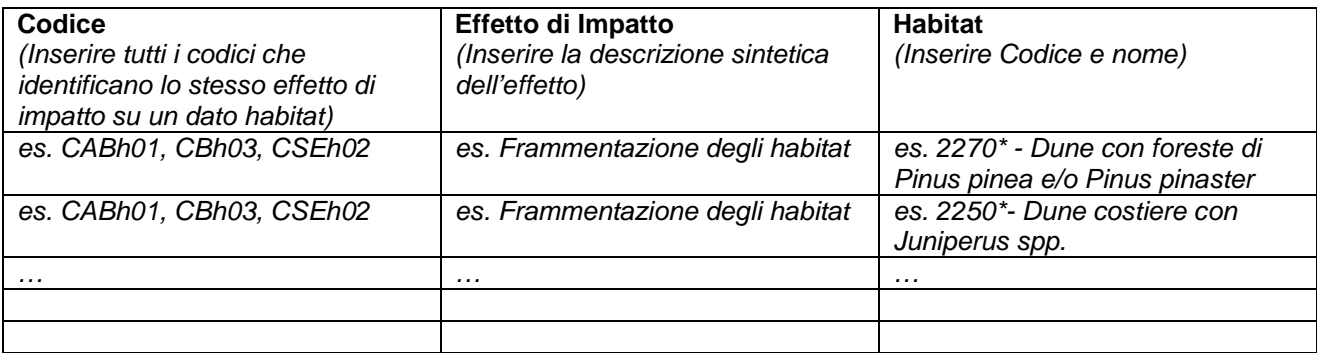

(A seguito dell'analisi dei fattori di pressione e degli effetti d'impatto emersi nelle diverse caratterizzazioni dello studio generale, riepilogare gli effetti di impatto che incidono sullo stato di conservazione delle specie)

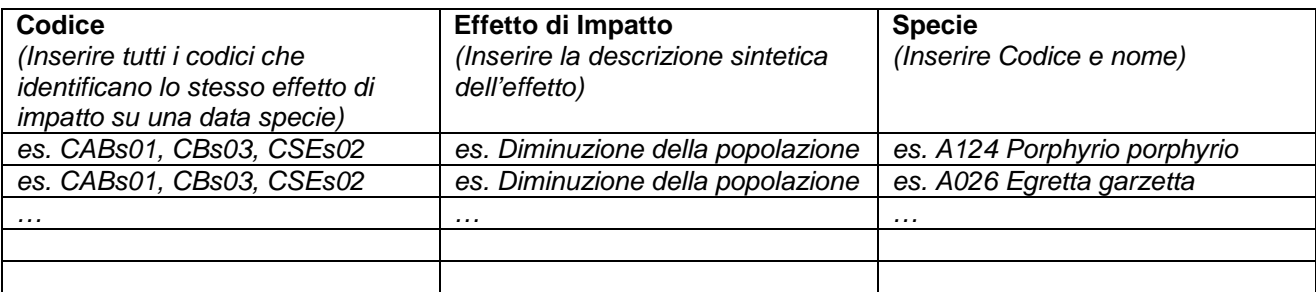

(Evidenziare gli effetti di impatto più rilevanti su habitat e specie e motivarne sinteticamente l'importanza. max 1 pag)

## **10 INDIVIDUAZIONE DI OBIETTIVI E STRATEGIE GESTIONALI**

(A seguito dello studio generale, dell'analisi dei fattori di pressione e dei relativi effetti di impatto, si dovrà individuare l'obiettivo generale e la strategia gestionale per il SIC/ZPS, definendo il quadro degli obiettivi specifici, con i relativi risultati attesi, e le eventuali interazioni tra obiettivi. In base agli obiettivi individuati, selezionare e presentare le specifiche azioni da intraprendere per il conseguimento degli obiettivi stessi)

## **10.1 Obiettivo generale**

(L'obiettivo generale esplicita la mission attribuita dal Piano nella gestione del SIC/ZPS, e deve essere contestualizzato in base alle peculiarità del sito, ivi comprese le esigenze economiche e sociali del territorio) Definire l'obiettivo (max 5 righe)

#### **10.2 Strategie gestionali: obiettivi specifici e risultati attesi**

(Compilare la scheda sottostante, replicandola per ogni obiettivo specifico individuato. Max 10 righe per scheda )

#### **Obiettivo specifico 1**

A partire dagli effetti di impatto su habitat e specie, definire l'obiettivo specifico e motivarne la scelta

#### **Risultato atteso (possibilmente quantificato e temporizzato)**

Indicare i risultati attesi sullo status di conservazione complessivo a livello di habitat e specie e/o i risultati attesi sulla sfera socio-economica e territoriale, anche come effetto cumulato derivante dalla realizzazione di più azioni

#### **Obiettivo specifico 2**

A partire dagli effetti di impatto su habitat e specie, definire l'obiettivo specifico e motivarne la scelta

#### **Risultato atteso (possibilmente quantificato e temporizzato)**

Indicare i risultati attesi sullo status di conservazione complessivo a livello di habitat e specie e/o i risultati attesi sulla sfera socio-economica e territoriale, anche come effetto cumulato derivante dalla realizzazione di una o più azioni

(Una volta definiti tutti gli obiettivi specifici, evidenziare la presenza di eventuali conflittualità tra obiettivi, ad esempio nel caso in cui vi siano esigenze conflittuali tra specie, tra habitat, o tra specie e habitat) **Obiettivi conflittuali**

#### **10.3 Strategie gestionali: azioni di gestione**

(A partire dagli obiettivi, individuare tutte le azioni di gestione ed elencarle raggruppandole per tipologia)

## **10.3.1 Interventi attivi (IA)**

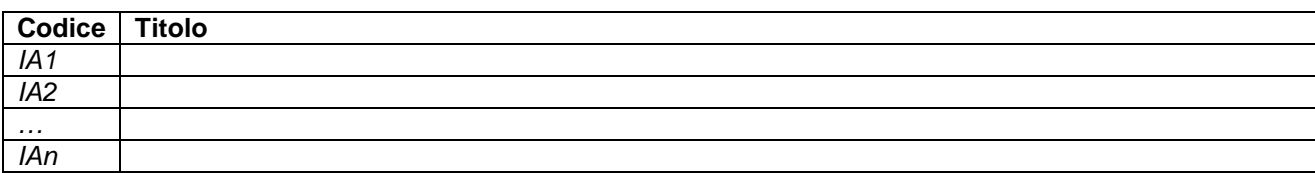

#### **10.3.2 Regolamentazioni (RE)**

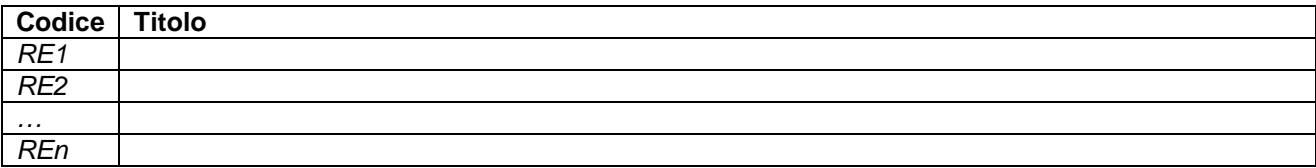

#### **10.3.3 Incentivazioni (IN)**

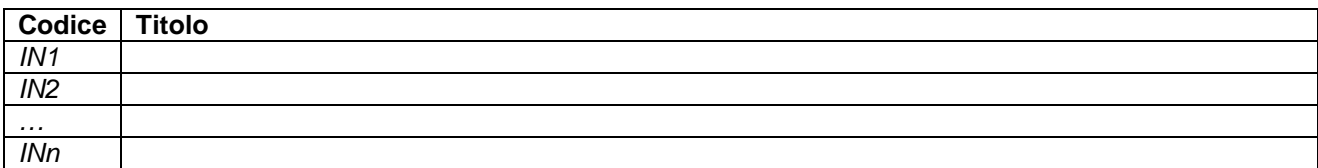

#### **10.3.4 Programmi di monitoraggio e/o ricerca (MR)**

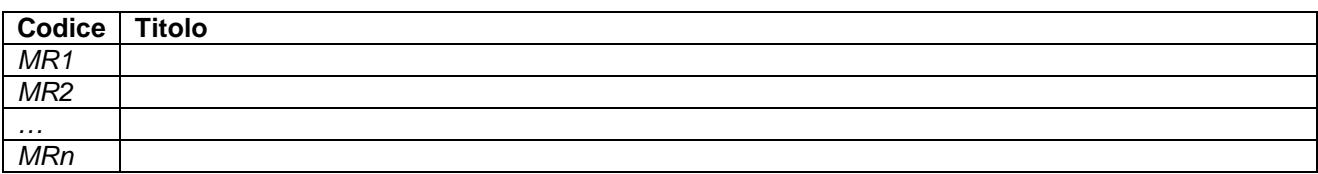

#### **10.3.5 Programmi didattici (PD)**

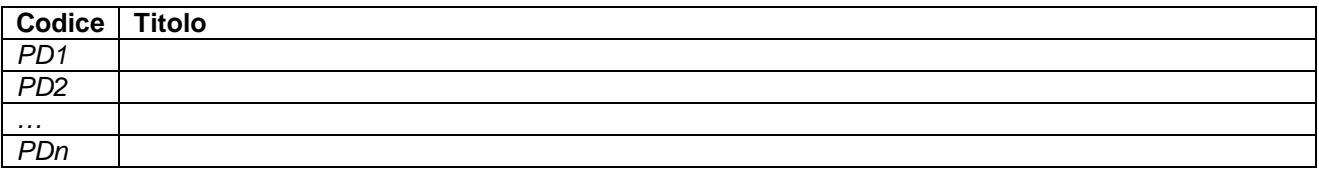

## **QUADRO DI GESTIONE**

# **10.4 Sintesi del Quadro di gestione**

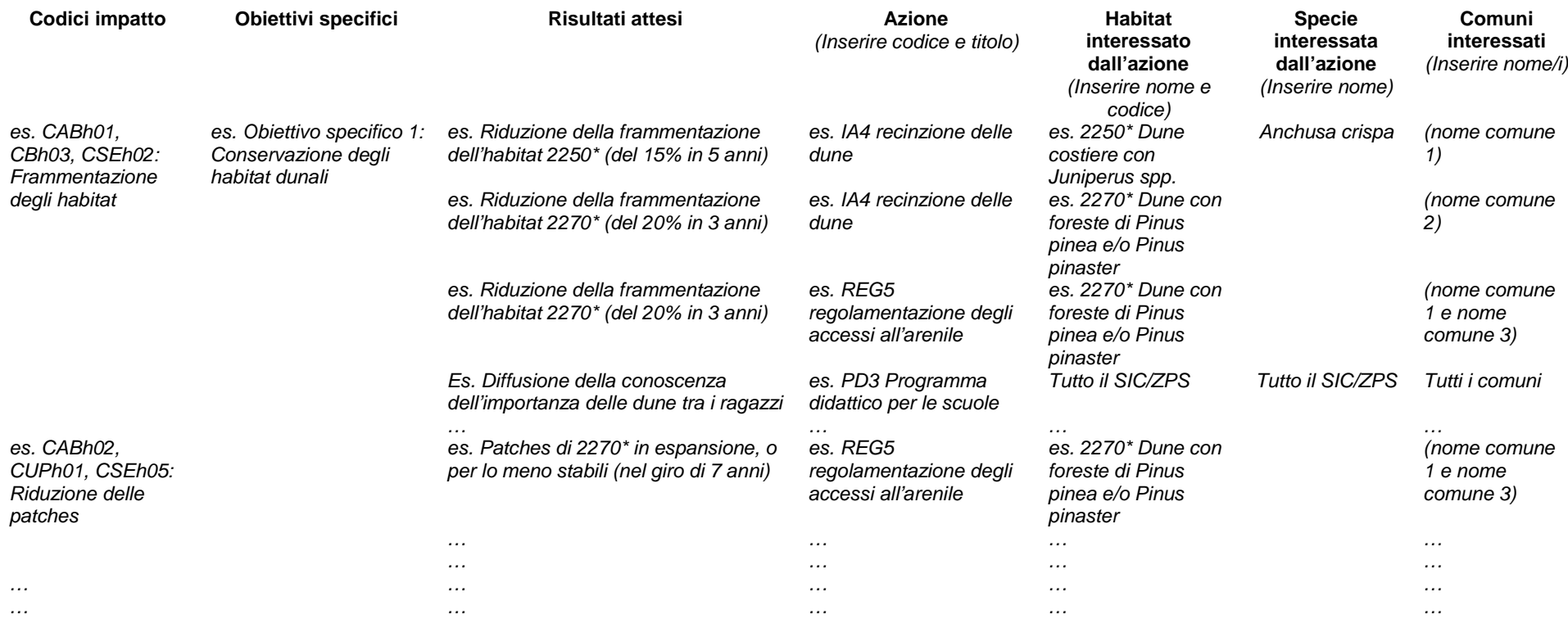

# **10.5 Schede di azione**

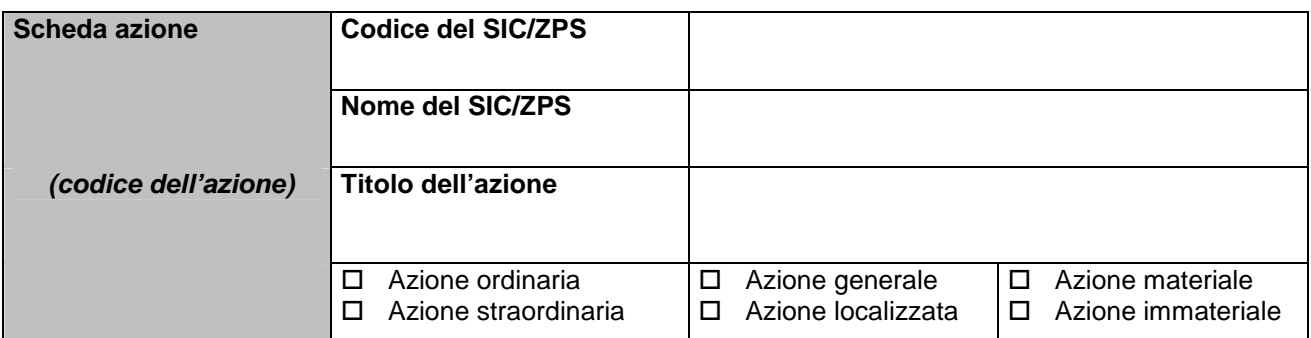

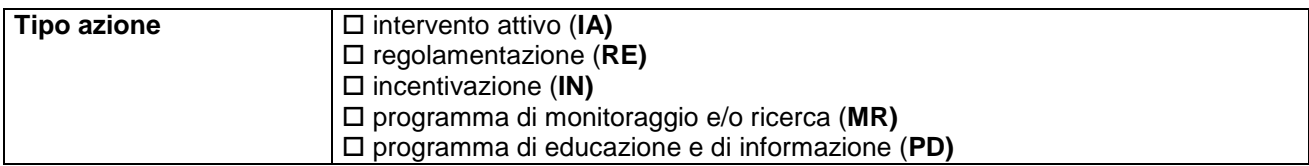

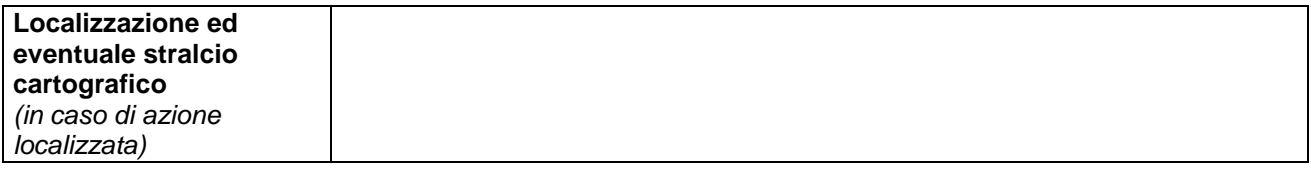

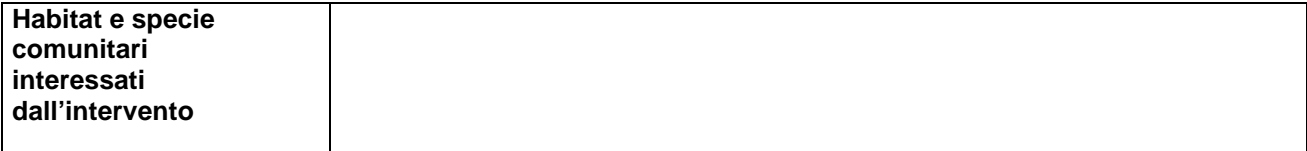

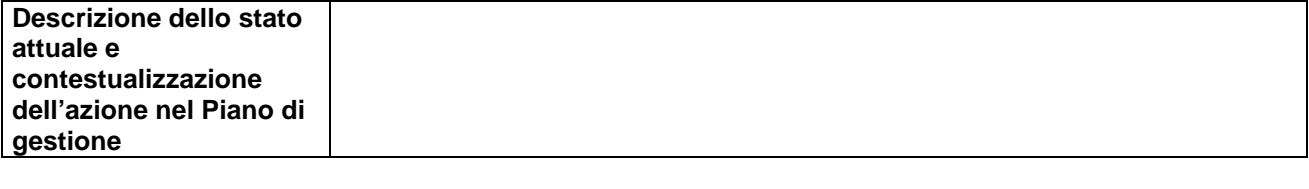

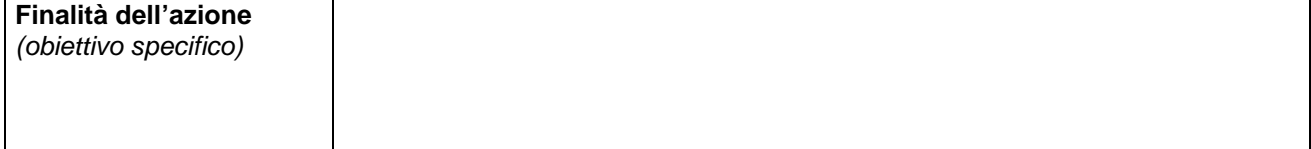

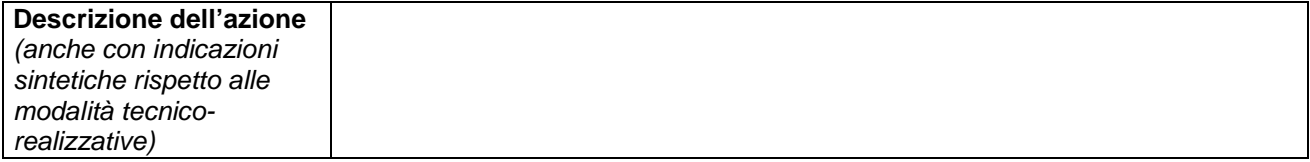

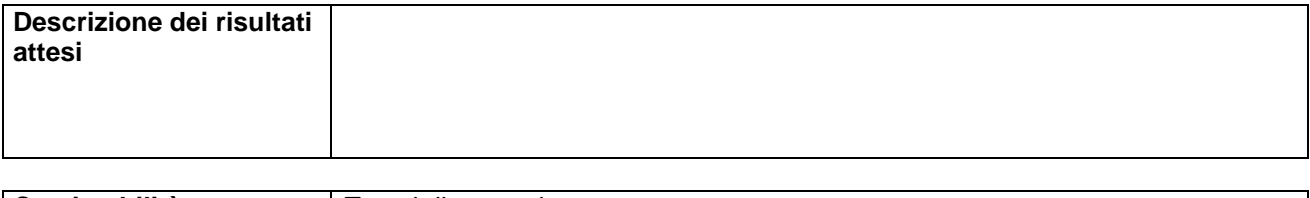

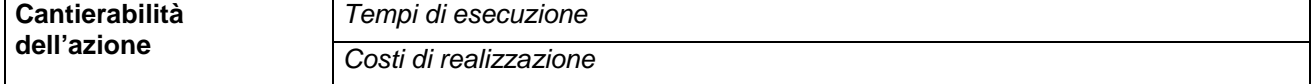

## **QUADRO DI GESTIONE**

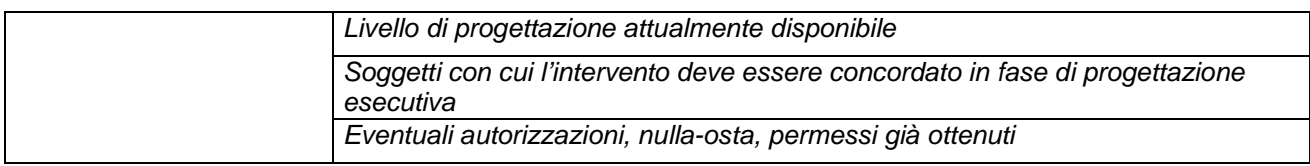

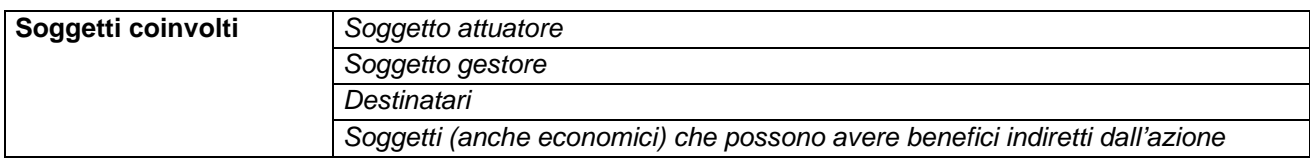

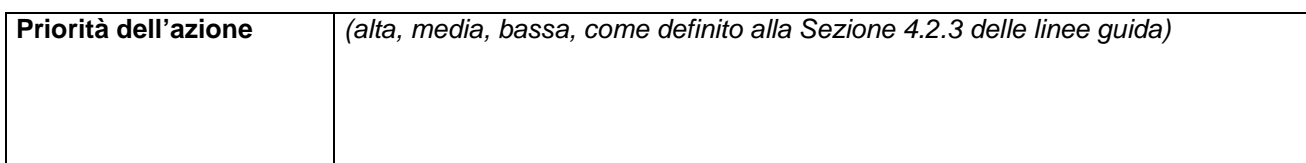

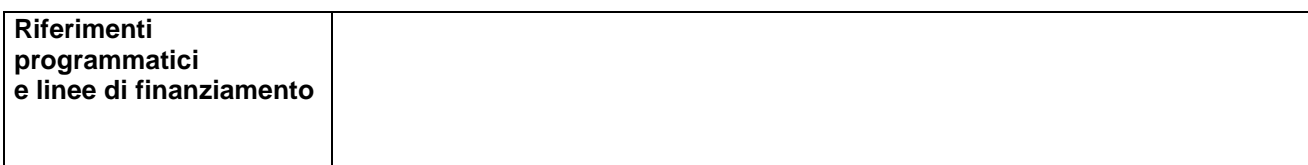

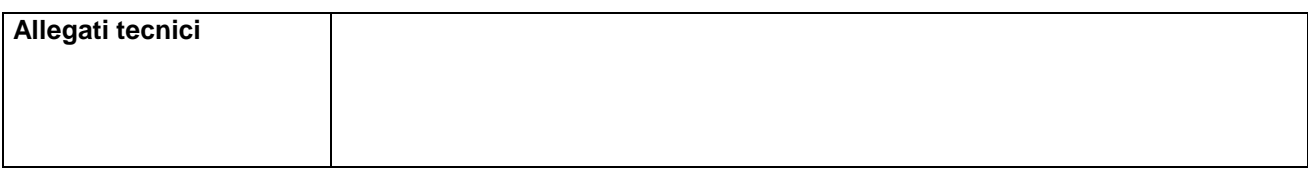

# **11 PIANO DI MONITORAGGIO PER LA VALUTAZIONE DEL PIANO DI GESTIONE**

# **Indicatori ecologici del Piano di monitoraggio**

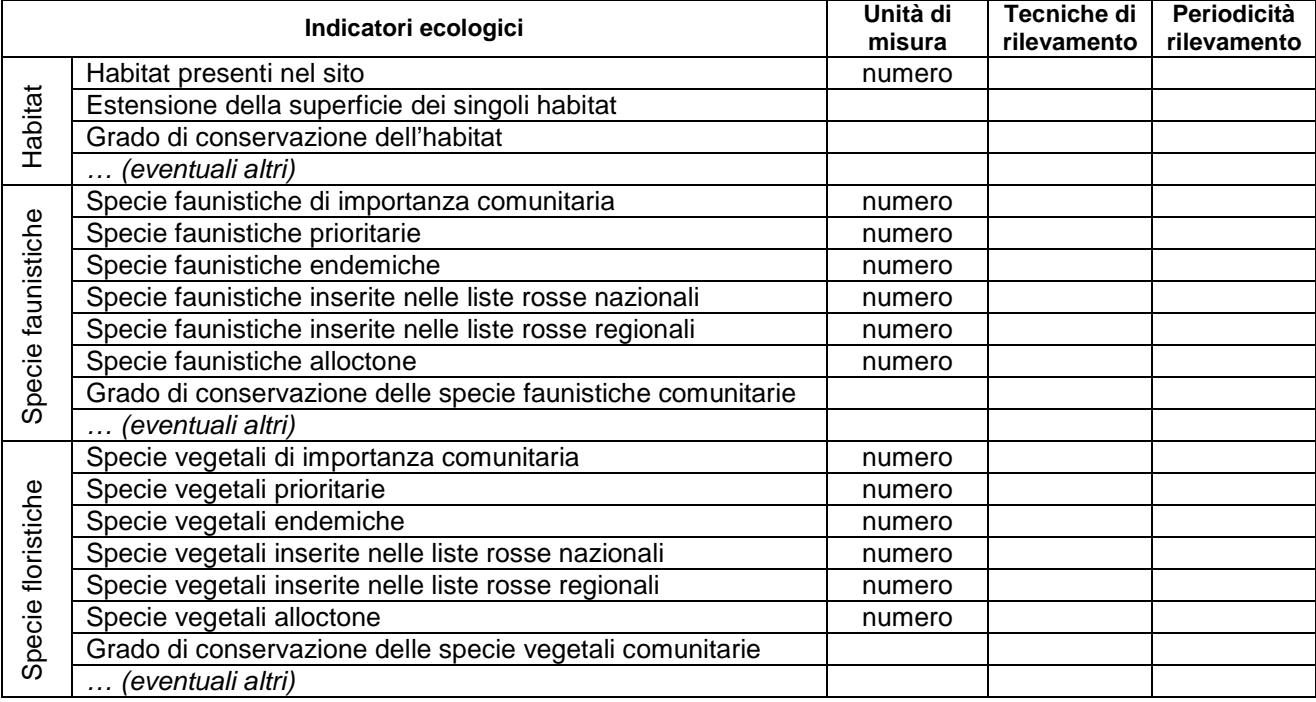

#### **ALLEGATO: Valutazione complessiva e tabelle di sintesi ai fini della procedura di valutazione di incidenza ambientale ex art. 5 D.P.R 357/97 e s.m.i. del Piano di Gestione**

#### **Indicatori socio-economici del Piano di monitoraggio**

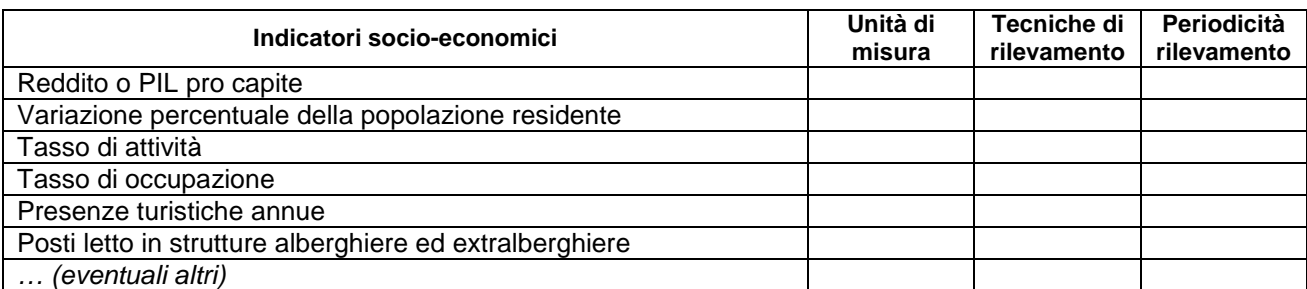

**Soggetto responsabile dell'attuazione del Piano di monitoraggio**

**Soggetto incaricato delle misurazioni/raccolte dati, per il popolamento degli indicatori**

**Modalità di diffusione dei risultati del monitoraggio**

**Soggetto responsabile di eventuali revisioni del Piano a seguito del monitoraggio**

## **12 ORGANIZZAZIONE GESTIONALE**

Fornire un piano organizzativo dell'ente di gestione, nel quale siano definiti almeno i seguenti elementi:

**Descrizione dell'ipotesi di ente di gestione** (esempio: forma giuridica, composizione) (max 20 righe)

**Organizzazione della struttura di gestione** (descrivere l'organizzazione, distinguendo tra dipendenti del soggetto gestore ed eventuali collaboratori esterni, con indicazione delle figure professionali previste da coinvolgere; indicare anche eventuali altri enti pubblici, soggetti privati e comunità locali da coinvolgere nella gestione del SIC/ZPS) (max 30 righe)

**Ipotesi di piano pluriennale delle attività**, con particolare riferimento all'attuazione delle azioni indicate nel Piano di gestione, in relazione alle priorità individuate, alla tempistica di realizzazione, ed all'individuazione delle risorse finanziarie (max 1 pagina)

#### **Tabella 1: effetti degli interventi di gestione sugli Habitat**<sup>2</sup>

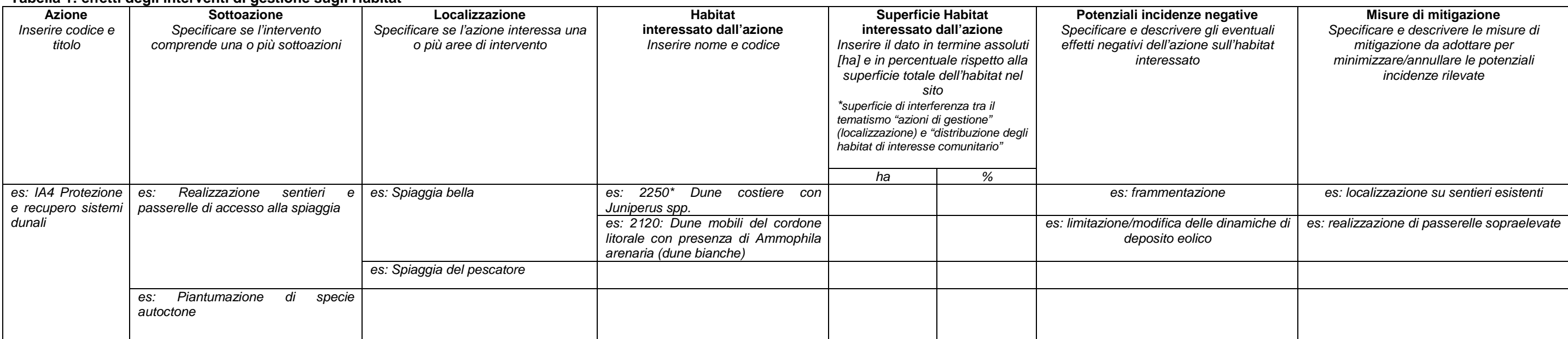

## **Tabella 2: effetti degli interventi di gestione sulle specie animali e vegetali**<sup>3</sup>

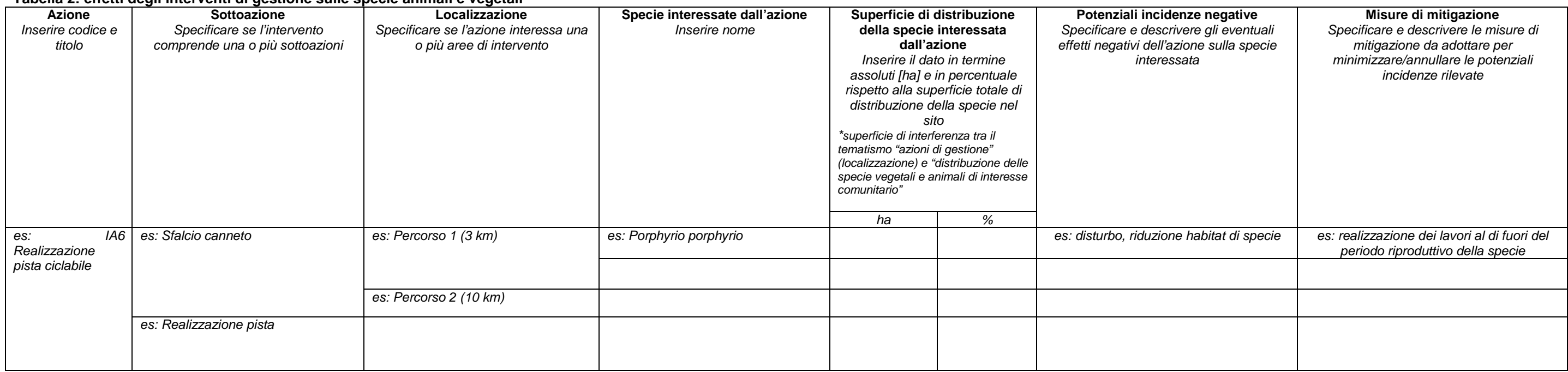

<sup>&</sup>lt;sup>2</sup> Nel caso in cui l'area di intervento interessi più siti (contigui e/o parzialmente sovrapposti) la tabella dovrà essere duplicata inserendo i dati relativi agli effetti rilevabili su l'habitat del sito contiguo o sovra <sup>3</sup> Nel caso in cui l'area di intervento interessi più siti (contigui e/o parzialmente sovrapposti) la tabella dovrà essere duplicata inserendo i dati relativi agli effetti rilevabili sull'habitat di specie del sito contig

#### **Tabella 3: valutazione degli effetti del Piano di Gestione sugli habitat**

#### **Valutazione complessiva**

 Specificare e descrivere gli eventuali effetti negativi del complesso delle azioni del Piano di Gestione sull'habitat interessato, combinate con altri Piani/Progetti/Interventi o criticità in atto e fornire una valutazione sintetica (valutare l'incidenza come nulla, scarsa, media, alta)

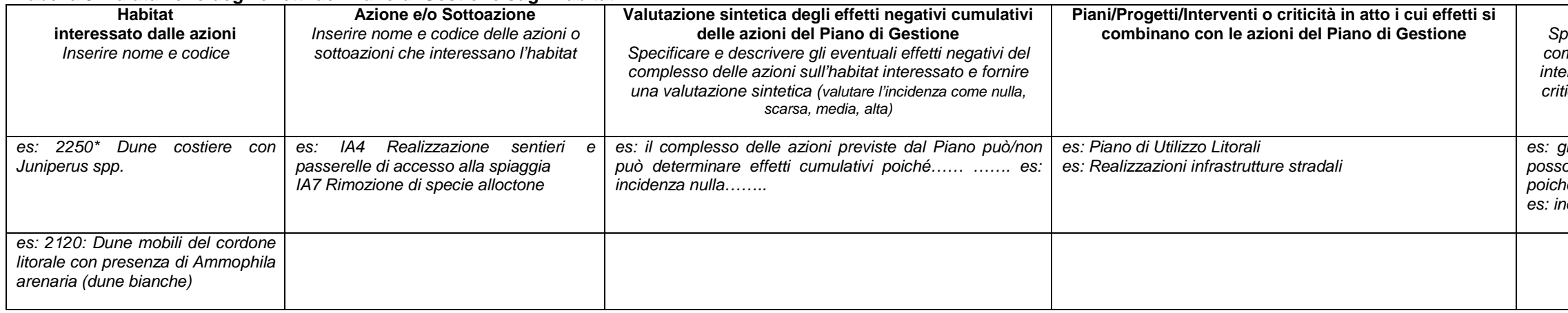

li interventi del Piano cumulati con le criticità in atto possono determinare/non determinano effetti cumulativi poiché……

es: gli interventi del Piano cumulati con le criticità in atto possono determinare/non determinano effetti cumulativi ié…… es: incidenza scarsa

#### **Tabella 4: valutazione degli effetti del Piano di Gestione sulle specie**

sto alla procedura di valutazione incidenza ambientale con esito positivo subordinato alle seguenti prescrizioni: 1) le passerelle dovranno

sto alla procedura di valutazione incidenza ambientale con esito positivo subordinato alle seguenti prescrizioni: 1) l'area di sosta in località  $\emph{ciata}$  dal progetto poiché etc..

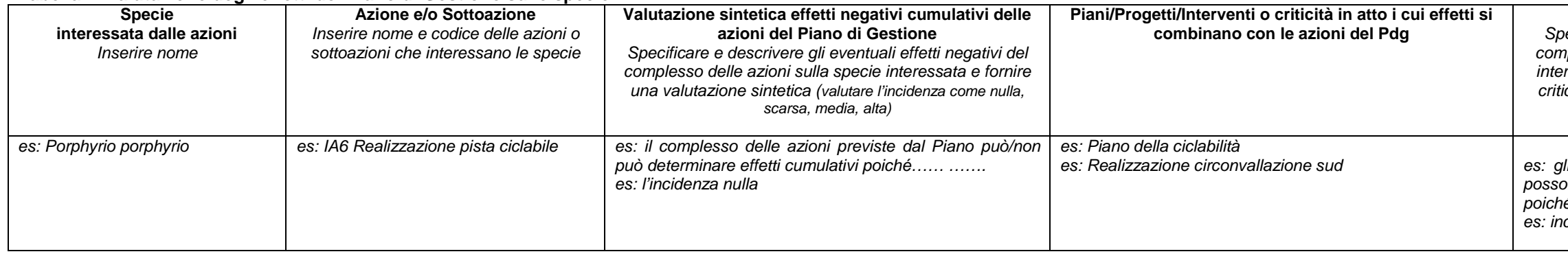

#### **Valutazione complessiva**

 Specificare e descrivere gli eventuali effetti negativi del complesso delle azioni del Piano di Gestione sulla specie interessata, combinate con altri Piani/Progetti/Interventi o criticità in atto e fornire una valutazione sintetica (valutare l'incidenza come nulla, scarsa, media, alta)

es: incidenza scarsa

#### **Tabella 5: stato di attuazione degli interventi del Piano di Gestione vigente**

#### **Esiti valutazioni ambientali**

 Riportare l'esito della procedura di valutazione di incidenza ambientale (o parere dell'eventuale procedura di valutazione di impatto ambientale (assoggettabilità). Specificare le eventuali prescrizioni contenute nel parere/valutazione.

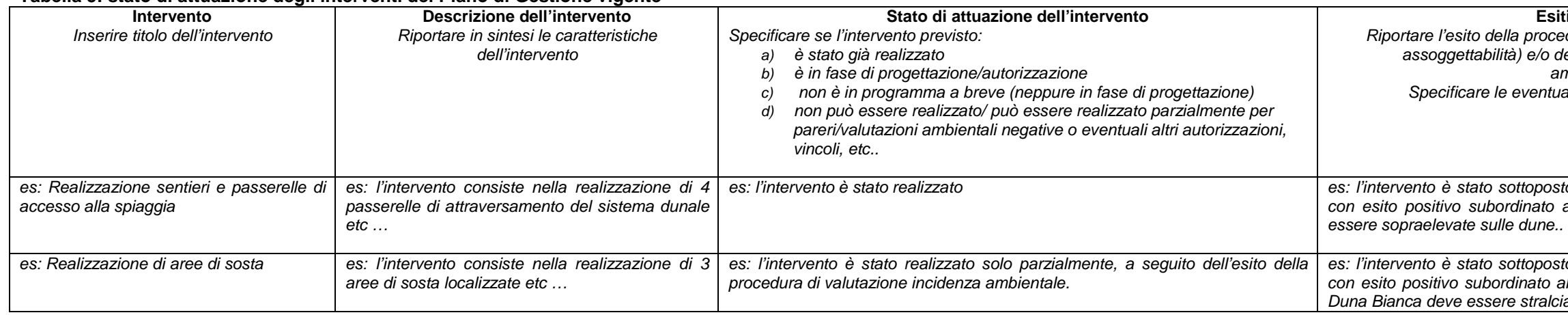

**Valutazione complessiva del Piano e conclusioni**<br>Descrizione di come il piano, da solo o per azione combinata, incida o non incida negativamente sui siti della Rete Natura 2000